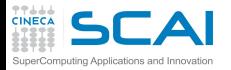

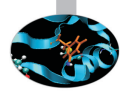

## Scientific and Technical Computing in C Part 3 [Class Templates & STL](#page-0-0)

Luca Ferraro Stefano Tagliaventi CINECA Roma - SCAI Department

<span id="page-0-0"></span>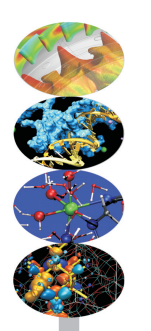

Roma, 25-27 November 2014

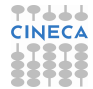

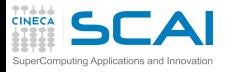

# **Outline**

## **[Consistency](#page-1-0)**

**[Positions](#page-3-0) [Consistency](#page-12-0)** [Cloning](#page-16-0) [Syntax Tricks](#page-24-0)

#### **Class [Templates](#page-28-0)** [Type Parameters](#page-30-0)

[Non-Type Parameters](#page-51-0)

### **[STL](#page-64-0)**

[Vectors](#page-67-0) [Choices](#page-76-0) [Lists](#page-84-0) **[Iterators](#page-87-0)** [And More](#page-89-0) **[Algorithms](#page-91-0)** 

**[Finale](#page-108-0)**  $C_{++11}$ 11 **[Bibliography](#page-114-0)**  **1** [Design Choices and Consistency](#page-1-0) [Defining an Arithmetic Type](#page-3-0) [Further Extensions](#page-12-0) [Cloning Behavior](#page-16-0) [Exploiting Syntactic Control](#page-24-0)

2 [Class Templates](#page-28-0)

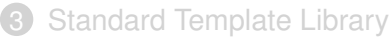

<span id="page-1-0"></span>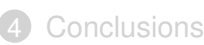

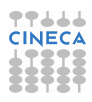

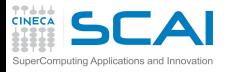

# Object Oriented Design

### **[Consistency](#page-1-0)**

- **[Positions](#page-3-0) [Consistency](#page-12-0)** [Cloning](#page-16-0) [Syntax Tricks](#page-24-0)
- **Class [Templates](#page-28-0)**
- [Type Parameters](#page-30-0) [Non-Type Parameters](#page-51-0)
- **[STL](#page-64-0)** [Vectors](#page-67-0) **[Choices](#page-76-0)** [Lists](#page-84-0) [Iterators](#page-87-0) [And More](#page-89-0)
- **[Algorithms](#page-91-0) [Finale](#page-108-0)**  $C_{++11}$ 11 **[Bibliography](#page-114-0)**
- OO languages allow for definition of new, very rich, powerful, domain specific types and operations
- Particularly C++, with all its features
- This is not as easy as it may seem from the first examples one meets
- Object Oriented programming is all about design
- A design choice in one class may have annoying consequences elsewhere
- Fundamental OOP principle:

*The sins of the fathers are to be laid upon the children W. Shakespeare, "The Merchant of Venice", act. III, sc. V*

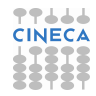

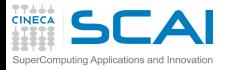

# Positions in Space

#### **[Consistency](#page-1-0)**

**[Consistency](#page-12-0)** [Cloning](#page-16-0) [Syntax Tricks](#page-24-0)

#### **Class**

**[Templates](#page-28-0)** [Type Parameters](#page-30-0) [Non-Type Parameters](#page-51-0)

## **[STL](#page-64-0)**

[Vectors](#page-67-0) [Choices](#page-76-0) [Lists](#page-84-0) **[Iterators](#page-87-0)** [And More](#page-89-0) [Algorithms](#page-91-0)

#### <span id="page-3-0"></span>**[Finale](#page-108-0)**  $C_{++11}$ 11 **[Bibliography](#page-114-0)**

- We want a type that represents positions in a 3D space
- And we want all arithmetic operations that make sense:
	- unary **+** and **-**
	- binary **+** and **-**
	- multiplication times a scalar and division by a scalar
	- dot product
	- and combined operator-assignment like **+=**

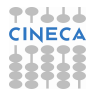

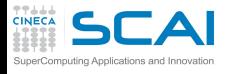

# Design and Implementation **Choices**

#### **[Consistency](#page-1-0)**

**[Consistency](#page-12-0)** [Cloning](#page-16-0) [Syntax Tricks](#page-24-0)

### **Class**

- **[Templates](#page-28-0)** [Type Parameters](#page-30-0) [Non-Type Parameters](#page-51-0)
- **[STL](#page-64-0)** [Vectors](#page-67-0)
- **[Choices](#page-76-0) Liete** [Iterators](#page-87-0) [And More](#page-89-0) **[Algorithms](#page-91-0)**
- **[Finale](#page-108-0)**  $C_{++11}$ 11 **[Bibliography](#page-114-0)**
- The three components of a position are well defined: let's have them public
- Let's use double precision
- Let's define two constructors:
	- **1** a default constructor, doing nothing
	- 2 a constructor that initializes the three components
- For arithmetic operators, let's use a traditional approach:
	-
- $\bigcirc$  define unary ones as methods (they are so simple!)
	- **2** define combined operator-assignment as methods (they modify the object!)
	- 3 define all other binary operators in terms of the previous ones
- And let's make them **inline**, as they are small and used very often
	- It's automatic on methods defined inside the class

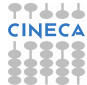

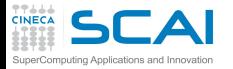

## **position.h**: Fundamentals

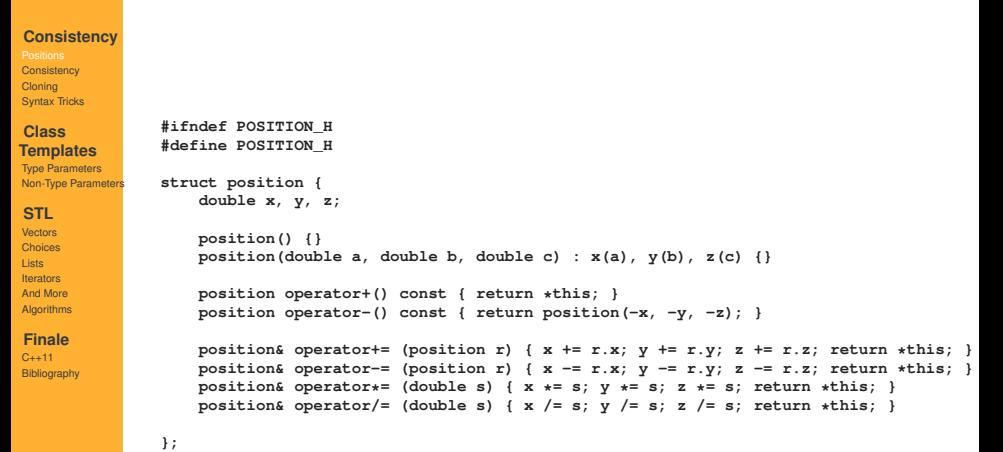

**CINECA** 

**#endif**

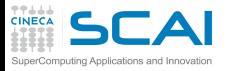

# Arithmetic Operators Alternatives

#### **[Consistency](#page-1-0)**

**[Consistency](#page-12-0)** [Cloning](#page-16-0) [Syntax Tricks](#page-24-0)

#### **Class**

**[Templates](#page-28-0)** [Type Parameters](#page-30-0) [Non-Type Parameters](#page-51-0)

## **[STL](#page-64-0)**

[Vectors](#page-67-0) **[Choices](#page-76-0) Liete** [Iterators](#page-87-0) [And More](#page-89-0) **[Algorithms](#page-91-0)** 

#### **[Finale](#page-108-0)**  $C_{++11}$ **[Bibliography](#page-114-0)**

## • Implemented as **position** client functions

- + read and write access are separated
- were data members private, dot product would not work
- looking at the class definition is not enough
- Implemented as **position** member functions
	- + all supported operations listed in class definition
	- + all operations have complete access and work
	- left operand passed by reference!
- Implemented as **position** friend functions
	- + all supported operations listed in class definition
	- + all operations have complete access and work
	- + both operands passed by value
- Remember:
	- member functions are inherited on derivation
	- client and friend functions are not

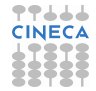

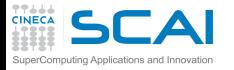

**struct position {**

# **position.h**: Operators as Clients

#### **[Consistency](#page-1-0)**

**[Consistency](#page-12-0)** [Cloning](#page-16-0) [Syntax Tricks](#page-24-0)

#### **Class**

**[Templates](#page-28-0)** [Type Parameters](#page-30-0) [Non-Type Parameters](#page-51-0)

#### **[STL](#page-64-0)**

[Vectors](#page-67-0) [Choices](#page-76-0) **Liete [Iterators](#page-87-0)** [And More](#page-89-0) **[Algorithms](#page-91-0)** 

#### **[Finale](#page-108-0)**

 $C_{++111}$ **[Bibliography](#page-114-0)** 

**}**

**}**

```
double x, y, z;
    position() {}
    position(double a, double b, double c) : x(a), y(b), z(c) {}
    position operator+() const { return *this; }
    position operator-() const { return position(-x, -y, -z); }
    position& operator+= (position r) { x += r.x; y += r.y; z += r.z; return *this; }
    position& operator-= (position r) { x = r.x; y = r.y; z = r.z; return *this; }
    position& operator*= (double s) { x *= s; y *= s; z *= s; return *this; }
    position& operator/= (double s) { x /= s; y /= s; z /= s; return *this; }
};
inline position operator+ (position r1, position r2) {
    r1 += r2;
    return r1;
inline double operator* (position r1, position r2) {
    return r1.x*r2.x + r1.y*r2.y + r1.z*r2.z;
```
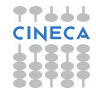

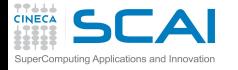

# **position.h**: Operators as Methods

### **[Consistency](#page-1-0)**

```
Consistency
Cloning
Syntax Tricks
```
### **Class**

**[Templates](#page-28-0)** [Type Parameters](#page-30-0)

[Non-Type Parameters](#page-51-0)

#### **[STL](#page-64-0)**

```
Vectors
Choices
Liete
Iterators
And More
Algorithms
```
**[Finale](#page-108-0)**  $C_{++111}$ **[Bibliography](#page-114-0)** 

**}**

**}**

```
struct position {
    double x, y, z;
    position() {}
    position(double a, double b, double c) : x(a), y(b), z(c) {}
    position operator+() const { return *this; }
    position operator-() const { return position(-x, -y, -z); }
    position& operator+= (position r) { x += r.x; y += r.y; z += r.z; return *this; }
    position& operator-= (position r) { x = r.x; y = r.y; z = r.z; return *this; }
    position& operator*= (double s) { x *= s; y *= s; z *= s; return *this; }
    position& operator/= (double s) { x /= s; y /= s; z /= s; return *this; }
    position operator+ (position r) const;
    double operator* (position r) const;
};
inline position position::operator+ (position r) const {
    position temp(*this);
    temp += r;
    return temp;
inline double position::operator* (position r) const {
    return x*r.x + y*r.y + z*r.z;
                                                                             77444
                                                                             CINECA
```
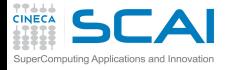

**struct position {**

#### **[Consistency](#page-1-0)**

**[Consistency](#page-12-0)** [Cloning](#page-16-0) [Syntax Tricks](#page-24-0)

#### **Class**

**[Templates](#page-28-0)** [Type Parameters](#page-30-0) [Non-Type Parameters](#page-51-0)

#### **[STL](#page-64-0)**

[Vectors](#page-67-0) **[Choices](#page-76-0) Liete [Iterators](#page-87-0)** [And More](#page-89-0) [Algorithms](#page-91-0)

#### **[Finale](#page-108-0)**  $C_{++111}$ **[Bibliography](#page-114-0)**

# **position.h**: Operators as Friends

```
double x, y, z;
    position() {}
    position(double a, double b, double c) : x(a), y(b), z(c) {}
    position operator+() const { return *this; }
    position operator-() const { return position(-x, -y, -z); }
    position& operator+= (position r) { x += r.x; y += r.y; z += r.z; return *this; }
    position& operator-= (position r) { x = r.x; y = r.y; z = r.z; return *this; }
    position& operator*= (double s) { x *= s; y *= s; z *= s; return *this; }
    position& operator/= (double s) { x /= s; y /= s; z /= s; return *this; }
    friend position operator+ (position r1, position r2);
    friend double operator* (position r1, position r2);
};
inline position operator+ (position r1, position r2) {
    r1 += r2;
    return r1;
}
inline double operator* (position r1, position r2) {
    return r1.x*r2.x + r1.y*r2.y + r1.z*r2.z;
}77444
                                                                             CINECA
```
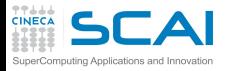

# Hands-on Session #1

#### **[Consistency](#page-1-0)**

**[Consistency](#page-12-0)** [Cloning](#page-16-0) [Syntax Tricks](#page-24-0)

### **Class**

**[Templates](#page-28-0)** [Type Parameters](#page-30-0) [Non-Type Parameters](#page-51-0)

## **[STL](#page-64-0)**

[Vectors](#page-67-0) **[Choices](#page-76-0)** [Lists](#page-84-0) [Iterators](#page-87-0) [And More](#page-89-0) **[Algorithms](#page-91-0)** 

**[Finale](#page-108-0)**  $C_{++11}$ 11 **[Bibliography](#page-114-0)** 

## • Write the operator functions for:

- binary **position** subtraction
- multiplication times a scalar and division by a scalar
- equality and inequality
- Write a program that exercises the **position** class:
	- testing all methods and operators
	- verifying operator associativity and precedence in complicated expressions
	- verifying illegal expressions are rejected by the compiler

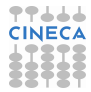

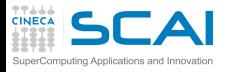

# Operator Arguments

#### **[Consistency](#page-1-0)**

**[Consistency](#page-12-0)** [Cloning](#page-16-0) [Syntax Tricks](#page-24-0)

### **Class**

**[Templates](#page-28-0)** [Type Parameters](#page-30-0) [Non-Type Parameters](#page-51-0)

## **[STL](#page-64-0)**

[Vectors](#page-67-0) **[Choices](#page-76-0) Liete** [Iterators](#page-87-0) [And More](#page-89-0) **[Algorithms](#page-91-0)** 

**[Finale](#page-108-0)**  $C_{++11}$ 11 **[Bibliography](#page-114-0)** 

- Operator arguments ar almost always defined as:
	- references, when content is changed by the operator
	- **const** references, when it isn't
- This is not a matter of style
	- Indispensable, in the first case
	- Wise, in the second
- Expression evaluation involves intermediate values
	- Which have to be properly constructed and destructed
	- I.e. suitable constructors and destructors are called
- Here, we dispensed with **const** references
	- For the sake of simplicity
	- Because constructors are so simple that the compiler can easily optimize the code
- This is not true for more complicated types: use **const** references in real codes!

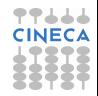

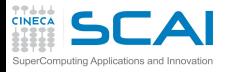

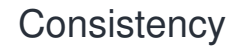

## **[Consistency](#page-1-0)**

- **[Positions](#page-3-0)** [Cloning](#page-16-0) [Syntax Tricks](#page-24-0)
- **Class**
- **[Templates](#page-28-0)** [Type Parameters](#page-30-0) [Non-Type Parameters](#page-51-0)
- **[STL](#page-64-0)**
- [Vectors](#page-67-0) **[Choices](#page-76-0) Liete** [Iterators](#page-87-0) [And More](#page-89-0) **[Algorithms](#page-91-0)**
- **[Finale](#page-108-0)**  $C_{++11}$ 11 **[Bibliography](#page-114-0)**
- OO Programming amounts to extending the base language into a *domain specific language*
- Consistency is key to facilitate use of new data types and code reuse
- Consistency must be ensured on two sides:
	- the application domain
	- 2 the base language
- <span id="page-12-0"></span>• Let's analyze the issue by adding cross product and modulus to **position** class

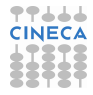

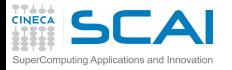

# Methods as Messages

#### **[Consistency](#page-1-0)**

[Positions](#page-3-0) [Cloning](#page-16-0) [Syntax Tricks](#page-24-0)

#### **Class**

**[Templates](#page-28-0)** [Type Parameters](#page-30-0) [Non-Type Parameters](#page-51-0)

### **[STL](#page-64-0)**

[Vectors](#page-67-0) **[Choices](#page-76-0) Liete** [Iterators](#page-87-0) [And More](#page-89-0) **[Algorithms](#page-91-0)** 

#### **[Finale](#page-108-0)**  $C_{++11}$ 11 **[Bibliography](#page-114-0)**

• Let's add in the class definition two methods: **position cross(position r) const { return position(y\*r.z - z\*r.y,**

#### **z\*r.x - x\*r.z, x\*r.y - y\*r.x);**

**} double abs() const { return sqrt(\*this\*\*this); }**

- So that:
	- **r1.cross(r2)** returns the cross product
	- and **r1.abs()** returns the modulus
- This style is typical of programmers overexposed to other OO languages, like Smalltalk, that think of methods as messages sent to an object
- Unfortunately:
	- it's inconsistent with the application domain
	- $-$  it's inconsistent with  $C_{++}$  style of arithmetic
	- may be confusing and ambiguous to users

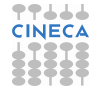

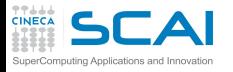

# Functions Can be Our Friends

#### **[Consistency](#page-1-0)**

**[Positions](#page-3-0)** [Cloning](#page-16-0) [Syntax Tricks](#page-24-0)

### **Class**

**[Templates](#page-28-0)** [Type Parameters](#page-30-0) [Non-Type Parameters](#page-51-0)

#### **[STL](#page-64-0)**

[Vectors](#page-67-0) **[Choices](#page-76-0) Liete** [Iterators](#page-87-0) [And More](#page-89-0) **[Algorithms](#page-91-0)** 

**[Finale](#page-108-0)**  $C_{++11}$ 11 **[Bibliography](#page-114-0)** 

## • Let's add to **position.h** the two functions:

```
inline position cross(position r1, position r2) {
    return position(r1.y*r2.z - r1.z*r2.y,
                    r1.z*r2.x - r1.x*r2.z,
                    r1.x*r2.y - r1.y*r2.x);
}
```

```
inline double abs(position r) {
    return sqrt(r*r);
```
**}**

and make the former (or possibly both) a friend of **position** class

- This is:
	- + quite consistent with the application domain
	- + definitely consistent with C++ style of arithmetic
	- + and if both are friends, you'll spot them all at a glance in the class definition

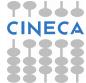

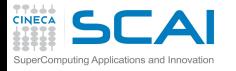

A Tempting Alternative

#### **[Consistency](#page-1-0)**

**[Positions](#page-3-0)** [Cloning](#page-16-0) [Syntax Tricks](#page-24-0)

#### **Class**

**[Templates](#page-28-0)** [Type Parameters](#page-30-0) [Non-Type Parameters](#page-51-0)

### **[STL](#page-64-0)**

[Vectors](#page-67-0) **[Choices](#page-76-0) Liete [Iterators](#page-87-0)** [And More](#page-89-0) **[Algorithms](#page-91-0)** 

#### **[Finale](#page-108-0)**  $C_{++11}$ 11

**[Bibliography](#page-114-0)** 

## • Let's add in **position** class:

```
position& operator%= (position r) {
    x = y * r. z - z * r. y,
    v = z * r.x - x * r.z.
```

```
z = x*r.y - y*r.x);
return *this;
```
**friend position operator% (position r1, position r2);**

## and to **position.h** the function:

```
inline position operator% (position r1, position r2) {
    r1 %= r2;
    return r1;
}
```
• This is:

**}**

- + very consistent with the application domain, even if the operator symbol differs
- +/– slightly inconsistent with C++ style of arithmetic, as the **%** operator is the integer modulo

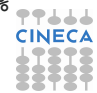

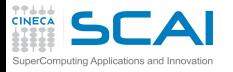

# Hands-on Session #2

### **[Consistency](#page-1-0)**

**[Positions](#page-3-0) [Consistency](#page-12-0)** [Syntax Tricks](#page-24-0)

#### **Class**

**[Templates](#page-28-0)** [Type Parameters](#page-30-0) [Non-Type Parameters](#page-51-0)

## **[STL](#page-64-0)**

[Vectors](#page-67-0) **[Choices](#page-76-0) Liete** [Iterators](#page-87-0) [And More](#page-89-0) **[Algorithms](#page-91-0)** 

#### **[Finale](#page-108-0)**  $C_{++11}$ 11 **[Bibliography](#page-114-0)**

- In a 3D space, velocities have the same components and arithmetics of positions
- Let's try the following:

```
#include "position.h"
struct velocity : public position {
    velocity()
   velocity(double a, double b, double c) : position(a,b,c)
};
```
- Of course, friend functions will not be inherited
- <span id="page-16-0"></span>• Nonetheless:
	- try to exercise the **velocity** class
	- verify that a **velocity** value cannot be assigned to a **position** object or viceversa
	- check which **position** methods can be succesfully used with **velocity** values and objects

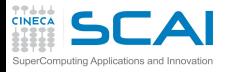

# The Code Reuse Problem

#### **[Consistency](#page-1-0) [Positions](#page-3-0)**

**[Consistency](#page-12-0)** [Syntax Tricks](#page-24-0)

### **Class**

**[Templates](#page-28-0)** [Type Parameters](#page-30-0) [Non-Type Parameters](#page-51-0)

## **[STL](#page-64-0)**

[Vectors](#page-67-0) **[Choices](#page-76-0) Liete** [Iterators](#page-87-0) [And More](#page-89-0) **[Algorithms](#page-91-0)** 

**[Finale](#page-108-0)**  $C_{++11}$ 11 **[Bibliography](#page-114-0)** 

Inheriting **velocity** from **position** class has some drawbacks:

- **velocity** values can be assigned to **position** variables
- Base class methods that return an object of the base class can't be immediately used on the derived class
- As we said, we got a bonus conversion from **velocity** to its base class, and this cannot be hidden
- Adding two velocities to get a position is not physically sound

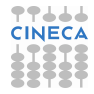

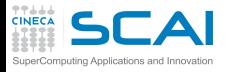

# Using a Common Base Clase

#### **[Consistency](#page-1-0) [Positions](#page-3-0)**

- **[Consistency](#page-12-0)** [Syntax Tricks](#page-24-0)
- **Class**
- **[Templates](#page-28-0)** [Type Parameters](#page-30-0) [Non-Type Parameters](#page-51-0)
- **[STL](#page-64-0)**
- [Vectors](#page-67-0) **[Choices](#page-76-0) Liete** [Iterators](#page-87-0) [And More](#page-89-0) **[Algorithms](#page-91-0)**
- **[Finale](#page-108-0)**  $C_{++11}$ **[Bibliography](#page-114-0)**
- The obvious solution: have both **position** and **velocity** inherit from a common base class **vect** and delegate actual computations to it
- **position** and **velocity** will be two separate branches of the inheritance tree, so no conversion between them will be possible
- To avoid using **vect** as the base class and convert it on its derived:
	- declare protected all its methods, so that no operations can be performed outside its derived classes
	- declare protected its constructors, so that no **object** can be created outside its derived classes

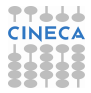

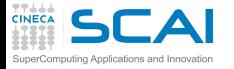

**Liete** 

## **vect.h**: Part 1 of 3

```
Consistency
Positions
Consistency
Syntax Tricks
Class
Templates
Type Parameters
Non-Type Parameters
STL
Vectors
Choices
Iterators
And More
Algorithms
Finale
C_{++111}Bibliography
                 #ifndef VECT_H
                 #define VECT_H
                 #include <cmath>
                 struct vect {
                     double x, y, z;
                 protected:
                      vect() {}
                      vect(double a, double b, double c) : x(a), y(b), z(c) {}
                      vect operator+() const { return *this; }
                      vect operator-() const { return vect(-x, -y, -z); }
                      \text{vect.6} operator+= (vect v) { x \div y = v.x; y \div y = v.y; z \div y = v.z; return *this; }
                      \text{vect}\& \text{operator} = \text{(vect}\& \text{)} \{ x == v.x; y == v.y; z == v.z; \text{return *this}; \}vect& operator*= (double s) { x * = s; y * = s; z * = s; return *this; }
                      vect& operator/= (double s) { x /= s; y /= s; z /= s; return *this; }
                      vect operator+ (vect v) const;
                      vect operator- (vect v) const;
                      double operator* (vect v) const;
                      vect operator* (double s) const;
                      friend vect operator* (double s, vect v);
                      vect operator/ (double s) const;
                      bool operator== (vect v) const;
                      bool operator!= (vect v) const;
                      friend double abs(vect v);
                 };
```
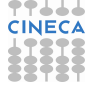

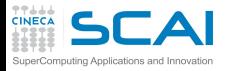

## **vect.h**: Part 2 of 3

#### **[Consistency](#page-1-0)** [Positions](#page-3-0)

**[Consistency](#page-12-0)** [Syntax Tricks](#page-24-0)

#### **Class**

**[Templates](#page-28-0)** [Type Parameters](#page-30-0) [Non-Type Parameters](#page-51-0)

#### **[STL](#page-64-0)**

[Vectors](#page-67-0) [Choices](#page-76-0) [Lists](#page-84-0) **[Iterators](#page-87-0)** [And More](#page-89-0) **[Algorithms](#page-91-0)** 

**[Finale](#page-108-0)**  $C_{++111}$ **[Bibliography](#page-114-0)** 

**}**

#### **inline vect vect::operator+ (vect v) const { vect temp(\*this); temp += v; return temp; } inline vect vect::operator- (vect v) const { vect temp(\*this); temp -= v; return temp; } inline double vect::operator\* (vect v) const { return x\*v.x + y\*v.y + z\*v.z; } inline vect vect::operator\* (double s) const { vect temp(\*this); temp \*= s; return temp; } inline vect operator\* (double s, vect v) { v \*= s; return v; } inline vect vect::operator/ (double s) const { vect temp(\*this); temp /= s; return temp;**

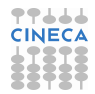

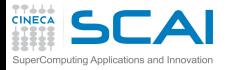

## **vect.h**: Part 3 of 3

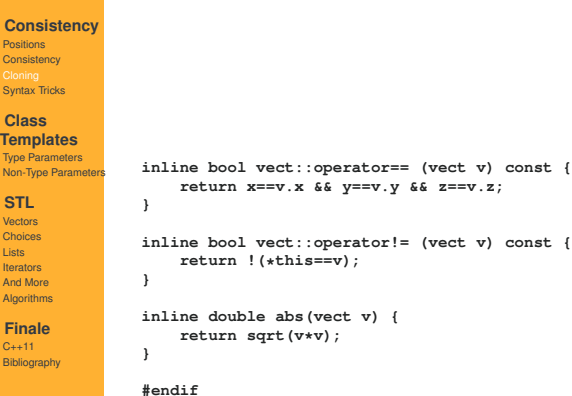

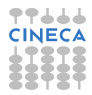

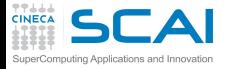

# **position**: Deriving from **vect**

```
Consistency
```
[Positions](#page-3-0) **[Consistency](#page-12-0)** [Syntax Tricks](#page-24-0)

```
Class
Templates
```
[Type Parameters](#page-30-0) [Non-Type Parameters](#page-51-0)

#### **[STL](#page-64-0)**

[Vectors](#page-67-0) [Choices](#page-76-0) **Liete [Iterators](#page-87-0)** [And More](#page-89-0) **[Algorithms](#page-91-0)** 

**[Finale](#page-108-0)**  $C_{++111}$ **[Bibliography](#page-114-0)** 

**returns abs(vector)**;

```
struct position : public vect {
protected:
    position(vect r) : vect(r) {}
public:
    position() {}
    position(double a, double b, double c) : vect(a,b,c) {}
    position operator+() const { return *this; }
    position operator-() const { return this->vect::operator-(); }
    position& operator+= (position r) { this->vect::operator+=(r); return *this; }
    position& operator-= (position r) { this->vect::operator-=(r); return *this; }
    position& operator*= (double s) { this->vect::operator*=(s); return *this; }
    position& operator/= (double s) { this->vect::operator/=(s); return *this; }
    position operator+ (position r) const { return this->vect::operator+(r); }
    position operator- (position r) const { return this->vect::operator-(r); }
    double operator* (position r) const { return this->vect::operator*(r); }
    position operator* (double s) const { return this->vect::operator*(s); }
    friend position operator* (double s, position r);
    position operator/ (double s) const { return this->vect::operator/(s); }
    bool operator== (position r) const { return this->vect::operator==(r); }
    bool operator!= (position r) const { return this->vect::operator!=(r); }
    friend double abs(position r);
};
inline position operator* (double s, position r) {
    r *= s;
                                                                             TTAAA
    return r;
                                                                             CINECA
}
inline double abs(position r) {
```
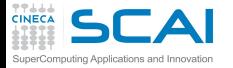

# **velocity**: Deriving from **vect**

```
Consistency
```
[Positions](#page-3-0) **[Consistency](#page-12-0)** [Syntax Tricks](#page-24-0)

#### **Class**

**[Templates](#page-28-0)** [Type Parameters](#page-30-0) [Non-Type Parameters](#page-51-0)

#### **[STL](#page-64-0)**

[Vectors](#page-67-0) [Choices](#page-76-0) **Liete [Iterators](#page-87-0)** [And More](#page-89-0) **[Algorithms](#page-91-0)** 

**[Finale](#page-108-0)**  $C_{++111}$ **[Bibliography](#page-114-0)** 

**returns abs(vector)**;

```
struct velocity : public vect {
protected:
    velocity(vect r) : vect(r) {}
public:
    velocity() {}
    velocity(double a, double b, double c) : vect(a,b,c) {}
    velocity operator+() const { return *this; }
    velocity operator-() const { return this->vect::operator-(); }
    velocity& operator+= (velocity v) { this->vect::operator+=(v); return *this; }
    velocity& operator-= (velocity v) { this->vect::operator-=(v); return *this; }
    velocity& operator*= (double s) { this->vect::operator*=(s); return *this; }
    velocity& operator/= (double s) { this->vect::operator/=(s); return *this; }
    velocity operator+ (velocity v) const { return this->vect::operator+(v); }
    velocity operator- (velocity v) const { return this->vect::operator-(v); }
    double operator* (velocity v) const { return this->vect::operator*(v); }
    velocity operator* (double s) const { return this->vect::operator*(s); }
    friend velocity operator* (double s, velocity v);
    velocity operator/ (double s) const { return this->vect::operator/(s); }
    bool operator== (velocity v) const { return this->vect::operator==(v); }
    bool operator!= (velocity v) const { return this->vect::operator!=(v); }
    friend double abs(velocity v);
};
inline velocity operator* (double s, velocity v) {
    v *= s;
                                                                             77444
    return v;
                                                                             CINECA
}
inline double abs(velocity v) {
```
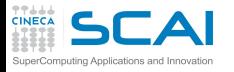

# The Power of Syntax Checking

### **[Consistency](#page-1-0)**

**[Positions](#page-3-0) [Consistency](#page-12-0)** [Cloning](#page-16-0)

#### **Class**

**[Templates](#page-28-0)** [Type Parameters](#page-30-0) [Non-Type Parameters](#page-51-0)

### **[STL](#page-64-0)**

[Vectors](#page-67-0) **[Choices](#page-76-0) Liete** [Iterators](#page-87-0) [And More](#page-89-0) **[Algorithms](#page-91-0)** 

**[Finale](#page-108-0)**  $C_{++11}$ 11 **[Bibliography](#page-114-0)** 

- We could derive from **vect** more classes:
	- acceleration
	- momentum
	- force
	- angular velocity
	- angular momentum
	- torque
	- electric field
	- magnetic field
- Compiler will perform syntax checking, and ensure no misuses are made
- <span id="page-24-0"></span>• But we can do more... let's define a time class

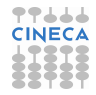

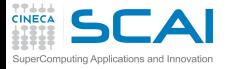

# A Class to Represent Physical Time

```
Consistency
Positions
Consistency
Cloning
Class
Templates
Type Parameters
Non-Type Parameters
STL
Vectors
Choices
Liete
Iterators
And More
Algorithms
Finale
C_{++11}11
Bibliography
               class time {
                    double val;
               public :
                   time() {}
                    time(double t) : val(t) {}
                    time operator+() const { return *this; }
                    time operator-() const { return time(-val); }
               // <op>= member operators
               // member arithmetic operators (sum, difference,
               // multiplication and division by a scalar)
               // all comparison member operators
               // friend << and >> operators for iostreams
                    friend position operator* (velocity v, time t);
                    friend position operator* (time t, velocity v);
                    friend velocity operator/ (position r, time t);
               };
               position operator* (velocity v, time t) {
                    return v*t.val;
                }
               position operator* (time t, velocity v) {
                    return v*t.val;
                }
               velocity operator/ (position r, time t) {
                    return r/t.val;
                }
```
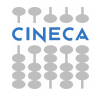

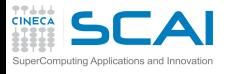

# Dimensionally Consistent Arithmetic

### **[Consistency](#page-1-0)**

**[Positions](#page-3-0) [Consistency](#page-12-0)** [Cloning](#page-16-0)

## **Class**

- **[Templates](#page-28-0)** [Type Parameters](#page-30-0) [Non-Type Parameters](#page-51-0)
- **[STL](#page-64-0)** [Vectors](#page-67-0)
- **[Choices](#page-76-0)** [Lists](#page-84-0) [Iterators](#page-87-0) [And More](#page-89-0) **[Algorithms](#page-91-0)**
- **[Finale](#page-108-0)**  $C_{++11}$ 11 **[Bibliography](#page-114-0)**
- Let's also enroll the three mixed type operators in **position** and **velocity** friends
- Note: depending on include file structure this will involve forward declarations like:

```
class time;
```

```
struct velocity;
```
or other pairs from the three classes, to be added in suitable places

- And we'll get a physical quantities arithmetic whose dimensional consistency is checked by the compiler
	- Have a look at Units or MPL in the Boost library (for braves only)

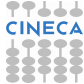

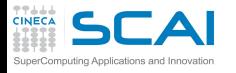

## **[Consistency](#page-1-0)**

**[Positions](#page-3-0) [Consistency](#page-12-0)** [Cloning](#page-16-0)

- **Class**
- **[Templates](#page-28-0)** [Type Parameters](#page-30-0) [Non-Type Parameters](#page-51-0)
- **[STL](#page-64-0)**
- [Vectors](#page-67-0) **[Choices](#page-76-0) Liete** [Iterators](#page-87-0) [And More](#page-89-0) **[Algorithms](#page-91-0)**
- **[Finale](#page-108-0)**  $C_{++11}$ 11 **[Bibliography](#page-114-0)**

# Consistent Extension and Code Reuse

- Better yet, we could:
	- define a base class for a generic physical scalar implementing the basic arithmetic and I/O
	- protecting all its members, including constructors, like we did with **vect**
	- derive time, mass, charge, pressure, temperature, ... classes from it, like we did with **position** and **velocity** from **vect**
	- define suitable mixed-type operations according to the rule of physics
- And we'd get all the benefits of code reuse and syntax checking

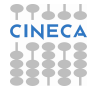

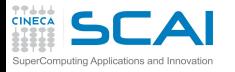

# **Outline**

#### **[Consistency](#page-1-0)**

**[Positions](#page-3-0) [Consistency](#page-12-0)** [Cloning](#page-16-0) [Syntax Tricks](#page-24-0)

**Class [Templates](#page-28-0)** [Type Parameters](#page-30-0) [Non-Type Parameters](#page-51-0)

**[STL](#page-64-0)** [Vectors](#page-67-0) [Choices](#page-76-0)

[Lists](#page-84-0) **[Iterators](#page-87-0)** [And More](#page-89-0) **[Algorithms](#page-91-0)** 

**[Finale](#page-108-0)**  $C_{++11}$ 11 **[Bibliography](#page-114-0)**  **[Design Choices and Consistency](#page-1-0)** 

2 [Class Templates](#page-28-0)

[Type Template Parameters](#page-30-0) [Non-Type Template Parameters](#page-51-0)

**[Standard Template Library](#page-64-0)** 

## <span id="page-28-0"></span>**[Conclusions](#page-108-0)**

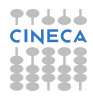

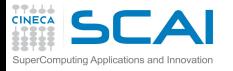

# Class Templates

#### **[Consistency](#page-1-0)**

**[Positions](#page-3-0) [Consistency](#page-12-0)** [Cloning](#page-16-0) [Syntax Tricks](#page-24-0)

- **Class**
- **[Templates](#page-28-0)** [Type Parameters](#page-30-0) [Non-Type Parameters](#page-51-0)

### **[STL](#page-64-0)**

[Vectors](#page-67-0) **[Choices](#page-76-0) Liete** [Iterators](#page-87-0) [And More](#page-89-0) **[Algorithms](#page-91-0)** 

**[Finale](#page-108-0)**  $C_{++}$ 11 **[Bibliography](#page-114-0)** 

- Like functions, classes can be parameterized
- Class templates generate multiple specific classes from a single definition
- Templates are a form of overloading
	- And can be themselves overloaded
- Templates can be combined together
	- A template class can inherit from another template class
	- A template class method can be a template in itself
- Templates are one of the most powerful features of C++
	- They are the foundation of generic programming
	- They can be an alternative to inheritance

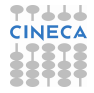

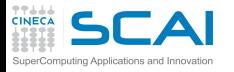

## **float** vs. **double**

#### **[Consistency](#page-1-0) [Positions](#page-3-0)**

- **[Consistency](#page-12-0)** [Cloning](#page-16-0) [Syntax Tricks](#page-24-0)
- **Class [Templates](#page-28-0)**
- [Non-Type Parameters](#page-51-0)
- **[STL](#page-64-0)** [Vectors](#page-67-0) **[Choices](#page-76-0)** [Lists](#page-84-0) [Iterators](#page-87-0) [And More](#page-89-0)
- **[Algorithms](#page-91-0) [Finale](#page-108-0)**  $C_{++11}$ 11 **[Bibliography](#page-114-0)**
- We based our vectors on **double**s, but we could need a **float** version to use less memory
- We could duplicate the code for **float**s, but this is bad for code management
- Let's make **vect** and its descendants parametric in the coordinate type
- And let's make it safely, and consistently with C++ rules for arithmetic
- <span id="page-30-0"></span>• We'll have to proceed in steps

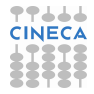

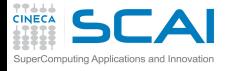

**[Consistency](#page-1-0)**

**[STL](#page-64-0)**

**Liete** 

# **vect.h**: Template Version Part 1 of 3

人人

```
#ifndef VECT_H
Positions
                 #define VECT_H
Consistency
Cloning
Syntax Tricks
                 #include <cmath>
Class
                 template<class T> struct vect {
Templates
                      T x, y, z;
                 protected:
Non-Type Parameters
                     vect() {}
                      vect(T a, T b, T c) : x(a), y(b), z(c) {}
Vectors
Choices
                      vect operator+() const { return *this; }
                      vect operator-() const { return vect(-x, -y, -z); }
Iterators
And More
Algorithms
                      \text{vert } k \text{ } \text{operator} = \{ \text{vert } v \} \{ x \neq v, x : v \neq v, v : z \neq v, z : \text{return } \text{while } i \}\text{vect}_4 operator-= (vect v) { x - = v.x; y - = v.y; z - = v.z; return *this; }
Finale
                      vect& operator*= (T s) { x *= s; y *= s; z *= s; return *this; }
C_{++111}\text{vectk operator} /= (T s) { x /= s; y /= s; z /= s; \text{return } *this; }
Bibliography
                      vect operator+ (vect v) const;
                      vect operator- (vect v) const;
                      T operator* (vect v) const;
                      vect operator* (T s) const;
                      template<class F> friend vect<F> operator* (F s, vect<F> v);
                      vect operator/ (T s) const;
                      bool operator== (vect v) const;
                      bool operator!= (vect v) const;
                                                                                                             CINECA
                      template<class F> friend F abs(vect<F> v);
                 };
```
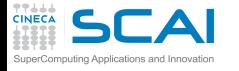

**vect<T> temp(\*this);**

# **vect.h**: Template Version Part 2 of 3

#### **[Consistency](#page-1-0)**

[Positions](#page-3-0) **[Consistency](#page-12-0)** [Cloning](#page-16-0) [Syntax Tricks](#page-24-0)

### **Class**

**[Templates](#page-28-0)** [Non-Type Parameters](#page-51-0)

### **[STL](#page-64-0)**

[Vectors](#page-67-0) **[Choices](#page-76-0)** [Lists](#page-84-0) **[Iterators](#page-87-0)** [And More](#page-89-0) **[Algorithms](#page-91-0)** 

#### **[Finale](#page-108-0)**  $C_{++111}$ **[Bibliography](#page-114-0)**

```
temp += v;
    return temp;
}
template<class T> inline vect<T> vect<T>::operator- (vect<T> v) const {
    vect<T> temp(*this);
    temp -= v;
    return temp;
}
template<class T> inline T vect<T>::operator* (vect<T> v) const {
    return x*v.x + y*v.y + z*v.z;
}
template<class T> inline vect<T> vect<T>::operator* (T s) const {
    vect<T> temp(*this);
    temp *= s;
    return temp;
}
template<class F> inline vect<F> operator* (F s, vect<F> v) {
    v *= s;
    return v;
}
```
**template<class T> inline vect<T> vect<T>::operator+ (vect<T> v) const {**

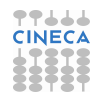

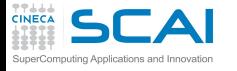

# **vect.h**: Template Version Part 3 of 3

```
Consistency
Cloning
Syntax Tricks
Class
```
**[Consistency](#page-1-0)** [Positions](#page-3-0)

**[Templates](#page-28-0)** [Non-Type Parameters](#page-51-0)

#### **[STL](#page-64-0)**

[Vectors](#page-67-0) [Choices](#page-76-0) [Lists](#page-84-0) **[Iterators](#page-87-0)** [And More](#page-89-0) **[Algorithms](#page-91-0)** 

**[Finale](#page-108-0)**  $C_{++111}$ **[Bibliography](#page-114-0)** 

```
template<class T> inline vect<T> vect<T>::operator/ (T s) const {
    vect<T> temp(*this);
    temp /= s;
    return temp;
}
template<class T> inline bool vect<T>::operator== (vect<T> v) const {
    return x==v.x && y==v.y && z==v.z;
}
template<class T> inline bool vect<T>::operator!= (vect<T> v) const {
    return !(*this==v);
}
template<class F> inline F abs(vect<F> v) {
    return std::sqrt(v*v);
}
```
**#endif**

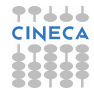

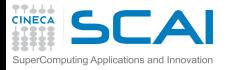

# **vect** Template: Remarks

#### **[Consistency](#page-1-0)**

**[Positions](#page-3-0) [Consistency](#page-12-0)** [Cloning](#page-16-0) [Syntax Tricks](#page-24-0)

### **Class**

- **[Templates](#page-28-0)** [Non-Type Parameters](#page-51-0)
- **[STL](#page-64-0)**
- [Vectors](#page-67-0) **[Choices](#page-76-0) Liete** [Iterators](#page-87-0) [And More](#page-89-0) **[Algorithms](#page-91-0)**
- **[Finale](#page-108-0)**  $C_{++11}$ 11 **[Bibliography](#page-114-0)**
- **class T** is a template type parameter
	- It doesn't need to be a class
	- It can be any type
- Method declarations do not need to be in template form, it's automatic
- Method definitions *inside* the class definition do not need to be in template form, it's automatic
- Method definitions *outside* the class definition must be in template form
- Friend function templates must be declared in template form inside the class
- Of course, we have to 'templatize' **position** and **velocity** too
- And we'll make **double** the default, using a default template argument

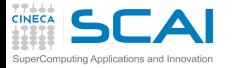

# **position**: Template Version

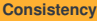

**[Positions](#page-3-0) [Consistency](#page-12-0)** [Cloning](#page-16-0) [Syntax Tricks](#page-24-0)

#### **Class [Templates](#page-28-0)**

[Non-Type Parameters](#page-51-0)

#### **[STL](#page-64-0)**

[Vectors](#page-67-0) [Choices](#page-76-0) **Liete [Iterators](#page-87-0)** [And More](#page-89-0) **[Algorithms](#page-91-0)** 

**[Finale](#page-108-0)**  $C_{++111}$ **[Bibliography](#page-114-0)** 

```
template<class T=double> struct position : public vect<T> {
protected:
    position(vect<T> r) : vect<T>(r) {}
public:
    position() {}
    position(double a, double b, double c) : vect<T>(a,b,c) {}
    position operator+() const { return *this; }
    position operator-() const { return this->vect<T>::operator-(); }
    position& operator+= (position v) { this->vect<T>::operator+=(v); return *this; }
    position& operator-= (position v) { this->vect<T>::operator-=(v); return *this; }
    position& operator*= (T s) { this->vect<T>::operator*=(s); return *this; }
    position& operator/= (T s) { this->vect<T>::operator/=(s); return *this; }
    position operator+ (position v) const { return this->vect<T>::operator+(v); }
    position operator- (position v) const { return this->vect<T>::operator-(v); }
    T operator* (position v) const { return this->vect<T>::operator*(v); }
    position operator* (T s) const { return this->vect<T>::operator*(s); }
    template<class F> friend position<F> operator* (F s, position<F> v);
    position operator/ (T s) const { return this->vect<T>::operator/(s); }
    bool operator== (position v) const { return this->vect<T>::operator==(v); }
    bool operator!= (position v) const { return this->vect<T>::operator!=(v); }
    template<class F> friend F abs(position<F> v);
};
template<class F> inline position<F> operator* (F s, position<F> v) {
    v *= s;
                                                                             77444
    return v;
                                                                             CINECA
}
template<class F> inline F abs(position<F> v) {
   return abs(vector abs(v));
```
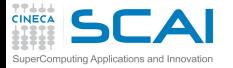

## **velocity**: Template Version

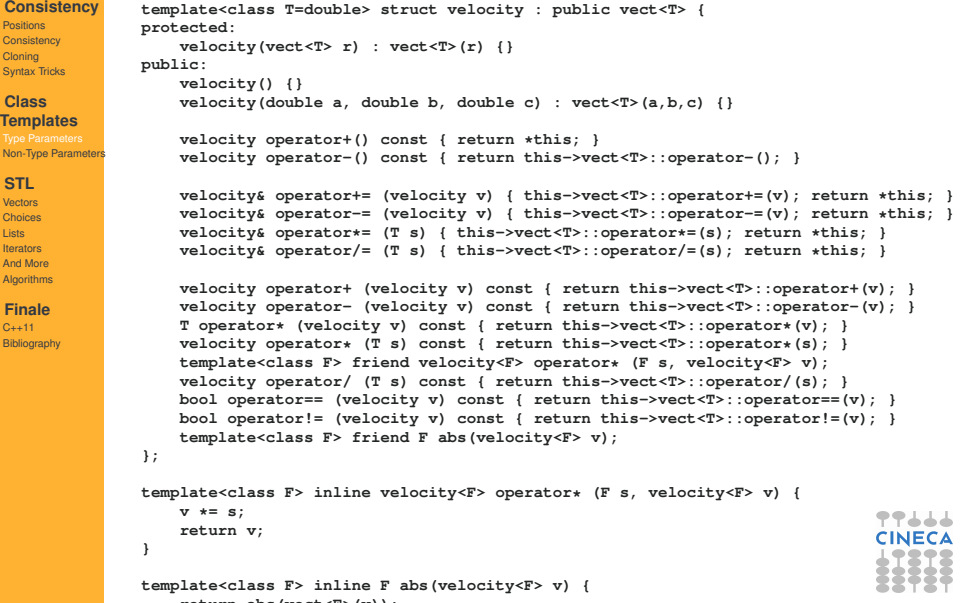

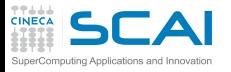

## Hands-on Session #4

### **[Consistency](#page-1-0)**

- **[Positions](#page-3-0) [Consistency](#page-12-0)** [Cloning](#page-16-0) [Syntax Tricks](#page-24-0)
- **Class**

**[Templates](#page-28-0)** [Non-Type Parameters](#page-51-0)

## **[STL](#page-64-0)**

[Vectors](#page-67-0) **[Choices](#page-76-0) Liete** [Iterators](#page-87-0) [And More](#page-89-0) **[Algorithms](#page-91-0)** 

**[Finale](#page-108-0)**  $C_{++11}$ 11 **[Bibliography](#page-114-0)** 

- Write a program to exercise the **position** class template
- Then try to mix in the same expression:
	- **float**s with **position<double>**s
	- **double**s with **position<float>**s
	- **position<float>**s with **position<double>**s
- Verify that **position<>** is equivalent to **position<double>**
- And try combinations like **position<unsigned int>** or **position<char>**

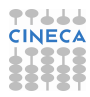

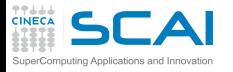

## The Perils of Class Templates

#### **[Consistency](#page-1-0)** [Positions](#page-3-0)

- **[Consistency](#page-12-0)** [Cloning](#page-16-0) [Syntax Tricks](#page-24-0)
- **Class [Templates](#page-28-0)** [Non-Type Parameters](#page-51-0)

## **[STL](#page-64-0)**

- [Vectors](#page-67-0) **[Choices](#page-76-0) Liete** [Iterators](#page-87-0) [And More](#page-89-0) **[Algorithms](#page-91-0)**
- **[Finale](#page-108-0)**  $C_{++11}$ **[Bibliography](#page-114-0)**
- Now we can represent coordinates in single and double precision
- And, if we are not careful enough, we could represent **unsigned** and **char** coordinates
- Or, for that matter, we could happen to represent coordinates with **velocity**s, or whatever abstract type that supports some sort of exotic arithmetic
	- very subtle bugs are possible
	- particularly if a template is not explicitly instantiated, and members are instantiated on demand
- To make our classes more robust, let's allow only **position<float>** and **position<double>** objects
- To this purpose, we need to exploit:
	- one more feature: template specialization
	- a common C<sub>++</sub> idiom: traits classes

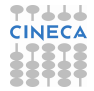

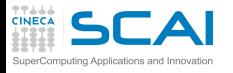

Template Specialization

#### **[Consistency](#page-1-0)**

**[Positions](#page-3-0) [Consistency](#page-12-0)** [Cloning](#page-16-0) [Syntax Tricks](#page-24-0)

### **Class**

- **[Templates](#page-28-0)** [Non-Type Parameters](#page-51-0)
- **[STL](#page-64-0)** [Vectors](#page-67-0)
- **[Choices](#page-76-0) Liete** [Iterators](#page-87-0) [And More](#page-89-0) **[Algorithms](#page-91-0)**
- **[Finale](#page-108-0)**  $C_{++}$ 11 **[Bibliography](#page-114-0)**
- It's a form of overloading
- A specialized template is a specific implementation for specific values of template arguments
- Very useful to complete the generic template with specific ones optimized for particular cases
- Specialized template and functions prevail on less specialized ones in overload resolution
- More on this later, let's use it now to avoid **position** template abuses
- Brute force solution:
	- defining only two specialized templates, **vect<float>** and **vect<double>**
	- but this is code replication, bad for source code management
- Clever solution: traits classes

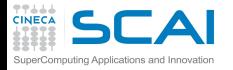

**vect.h**: using Traits

### **[Consistency](#page-1-0)**

[Positions](#page-3-0) **[Consistency](#page-12-0)** [Cloning](#page-16-0) [Syntax Tricks](#page-24-0)

**Class [Templates](#page-28-0)**

[Non-Type Parameters](#page-51-0)

#### **[STL](#page-64-0)**

[Vectors](#page-67-0) [Choices](#page-76-0) [Lists](#page-84-0) **[Iterators](#page-87-0)** [And More](#page-89-0) **[Algorithms](#page-91-0)** 

**[Finale](#page-108-0)**  $C_{++111}$ **[Bibliography](#page-114-0)**  **#ifndef VECT\_H #define VECT\_H**

**#include <cmath>**

**template<class T> struct vectComponentTrait {};**

```
template<> struct vectComponentTrait<double> {
    typedef double component;
```
**};**

```
template<> struct vectComponentTrait<float> {
    typedef float component;
```
**};**

```
template<class T> struct vect {
    typename vectComponentTrait<T>::component x;
    T y, z;
protected:
//...
```
...everything else unchanged

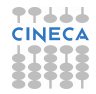

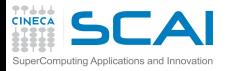

## **vect** Component Traits

- **[Positions](#page-3-0) [Consistency](#page-12-0)** [Cloning](#page-16-0) [Syntax Tricks](#page-24-0)
- **Class**
- **[Templates](#page-28-0)** [Non-Type Parameters](#page-51-0)
- **[STL](#page-64-0)**
- [Vectors](#page-67-0) **[Choices](#page-76-0) Liete** [Iterators](#page-87-0) [And More](#page-89-0) **[Algorithms](#page-91-0)**
- **[Finale](#page-108-0)**  $C_{++11}$ 11 **[Bibliography](#page-114-0)**
- **vectComponentTrait<>** template defines a suitable type for a **vect** component
	- But it does so only for argument types we allow
	- And doesn't define anything in the general case
- **vectComponentTrait<>::component** is used to define **vect<>** first member
	- **typename** tells the compiler that it is a type indeed
- Thus, an instantiation of the **vect<>** template will:
	- succeed, if the argument type is **float** or **double**
	- fail at compile time otherwise
- Please, notice:
	- no code duplication
	- no other changes to **vect<>** or its descendants
	- to add support for one more type, just add one more specialization of **vectComponentTrait<>**

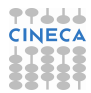

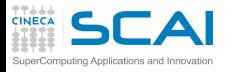

# More on Traits Classes

- **[Positions](#page-3-0) [Consistency](#page-12-0)** [Cloning](#page-16-0) [Syntax Tricks](#page-24-0)
- **Class**
- **[Templates](#page-28-0)** [Non-Type Parameters](#page-51-0)
- **[STL](#page-64-0)**
- [Vectors](#page-67-0) **[Choices](#page-76-0) Liete** [Iterators](#page-87-0) [And More](#page-89-0) **[Algorithms](#page-91-0)**
- **[Finale](#page-108-0)**  $C_{++}$ 11 **[Bibliography](#page-114-0)**
- Traits classes are widely used in Standard C++ Library and in many other libraries
- They usually don't have data members, only:
	- type members
	- static methods
	- Traits classes static methods are useful to abstract a unified interface from a bunch of heterogeneous classes
	- Traits classes with more than one type member help to manage mixed precision computations
	- Do you remember the issues we had with **gcd()** and **lcm()** on mixed precision types?
		- To avoid troubles, we had to hide the template
		- And use it explicitly in (too) many wrapper functions
	- Now we know more, let's write an elegant solution

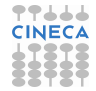

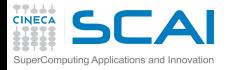

## **numbertheory.h** 3.0 - Part 1 of 2

#### **[Consistency](#page-1-0)**

[Positions](#page-3-0) **[Consistency](#page-12-0)** [Cloning](#page-16-0) [Syntax Tricks](#page-24-0)

#### **Class**

**[Templates](#page-28-0)** [Non-Type Parameters](#page-51-0)

### **[STL](#page-64-0)**

[Vectors](#page-67-0) [Choices](#page-76-0) **Liete [Iterators](#page-87-0)** [And More](#page-89-0) [Algorithms](#page-91-0)

#### **[Finale](#page-108-0)**  $C_{++111}$ **[Bibliography](#page-114-0)**

```
template<class T, class F> struct numth_traits {};
template<> struct numth_traits<int, int> {
    typedef int narrow_t;
    typedef int wide_t;
};
template<> struct numth_traits<int, long> {
    typedef int narrow_t;
    typedef long wide_t;
};
template<> struct numth_traits<long, int> {
    typedef int narrow_t;
    typedef long wide_t;
};
template<> struct numth_traits<long, long> {
    typedef long narrow_t;
    typedef long wide_t;
};
```
**#ifndef NUMBERTHEORY\_H #define NUMBERTHEORY\_H**

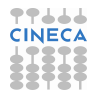

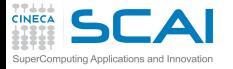

## **numbertheory.h** 3.0 - Part 2 of 2

#### **[Consistency](#page-1-0)**

[Positions](#page-3-0) **[Consistency](#page-12-0)** [Cloning](#page-16-0) [Syntax Tricks](#page-24-0)

### **Class**

**[Templates](#page-28-0)** [Non-Type Parameters](#page-51-0)

#### **[STL](#page-64-0)**

[Vectors](#page-67-0) [Choices](#page-76-0) **Liete [Iterators](#page-87-0)** [And More](#page-89-0) [Algorithms](#page-91-0)

#### **[Finale](#page-108-0)**  $C_{++111}$ **[Bibliography](#page-114-0)**

**// Greatest Common Divisor template <class T, class F> typename numth\_traits<T,F>::narrow\_t gcd(T aa, F bb) { typename numth\_traits<T,F>::wide\_t a = abs(aa); typename numth\_traits<T,F>::wide\_t b = abs(bb); if (a == 0) return b; if (b == 0) return a; do { typename numth\_traits<T,F>::wide\_t t = a % b; a = b;**  $b = t$ : **} while (b != 0); return a; } // Least Common Multiple template <class T, class F> typename numth\_traits<T,F>::wide\_t lcm(T a, F b) { if (a == 0 || b == 0) return 0; return a\*(b/gcd(a,b)); }**

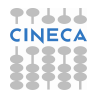

**#endif**

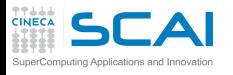

## Mixed Precision Arithmetic and **Consistency**

- **[Positions](#page-3-0) [Consistency](#page-12-0)** [Cloning](#page-16-0) [Syntax Tricks](#page-24-0)
- **Class [Templates](#page-28-0)**
- [Non-Type Parameters](#page-51-0)
- **[STL](#page-64-0)**
- [Vectors](#page-67-0) **[Choices](#page-76-0) Liete** [Iterators](#page-87-0) [And More](#page-89-0) **[Algorithms](#page-91-0)**
- **[Finale](#page-108-0)**  $C_{++11}$ 11 **[Bibliography](#page-114-0)**
- Excluding mixed precision computations is very annoying
- We have three options
- **1** Defining implicit conversions and rely on them
	- $\bullet$  Inconsistent with  $C_{++}$  rules!
	- Arithmetic operations on a **float** and a **double** shall be performed in **double**
	- Automatic down-conversion shall only happen on assignment
- <sup>2</sup> Do as in C++ does with **complex<>** values
	- Mixed precision only allowed on  $=$ ,  $+=$ ,  $=$ ,  $*=$ ,  $/=$
	- Explicit conversions needed otherwise
- 3 Implement mixed precision arithmetic for all binary operators
- Let's go for option #2

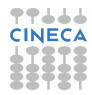

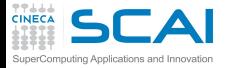

## **vect**: Mixed Precision Arithmetic

### **[Consistency](#page-1-0)**

[Positions](#page-3-0) **[Consistency](#page-12-0)** [Cloning](#page-16-0) [Syntax Tricks](#page-24-0)

### **Class**

**[Templates](#page-28-0)** [Non-Type Parameters](#page-51-0)

#### **[STL](#page-64-0)**

[Vectors](#page-67-0) **[Choices](#page-76-0) Liete [Iterators](#page-87-0)** [And More](#page-89-0) **[Algorithms](#page-91-0)** 

#### **[Finale](#page-108-0)**  $C_{++111}$ **[Bibliography](#page-114-0)**

**template<class T> struct vect { typename vectComponentTrait<T>::component x; T y, z; protected: vect() {} vect(T a, T b, T c) : x(a), y(b), z(c) {}**  $template < class F$  vect (const vect < F > &v) :  $x(v.x)$ ,  $y(v.y)$ ,  $z(v.z)$  {} **vect operator+() const { return \*this; } vect operator-() const { return vect(-x, -y, -z); } template<class F>**  $\text{vect}_4$  operator=  $(\text{vect}_4 \times \text{rot}_4)$  {  $x = y.x$ ;  $y = y.y$ ;  $z = y.z$ ; return \*this; } **template <class F>**  $\text{vect}_4$  operator+=  $(\text{vect}\leq \mathbb{F} > \mathbb{V})$  {  $x \neq y \cdot x$ ;  $y \neq y \cdot y \cdot z \neq y \cdot z$ ; return \*this; } **template <class F>**  $\text{vect}_6$  operator-=  $\{\text{vect}\leqslant \mathbb{F}\}\times \mathbb{V}\}$   $\{x \text{ -- } v.x: y \text{ -- } v.v: z \text{ -- } v.z: \text{ return } \star \text{this}: \}$ **template <class F>**  $\text{vect}\& \text{operator}*= \left( \mathbb{F} \text{ s} \right) \{ \text{ x } \star = \text{ s} ; \text{ y } \star = \text{ s} ; \text{ z } \star = \text{ s} ; \text{ return } \star \text{this} ; \}$ **template <class F>**  $\text{vect}\& \text{operator}/=$  (F s) {  $x$  /= s;  $y$  /= s;  $z$  /= s; return \*this; } **vect operator+ (vect v) const; vect operator- (vect v) const; T operator\* (vect v) const; vect operator\* (T s) const; template<class F> friend vect<F> operator\* (F s, vect<F> v);** 77444 **vect operator/ (T s) const; CINECA bool operator== (vect v) const; bool operator!= (vect v) const;**

**template<class F> friend F abs(vect<F> v);**

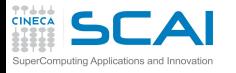

## Remarks

### **[Consistency](#page-1-0)**

**[Positions](#page-3-0) [Consistency](#page-12-0)** [Cloning](#page-16-0) [Syntax Tricks](#page-24-0)

### **Class**

**[Templates](#page-28-0)** [Non-Type Parameters](#page-51-0)

### **[STL](#page-64-0)**

[Vectors](#page-67-0) **[Choices](#page-76-0) Liete** [Iterators](#page-87-0) [And More](#page-89-0) **[Algorithms](#page-91-0)** 

**[Finale](#page-108-0)**  $C_{++11}$ 11 **[Bibliography](#page-114-0)** 

- A template copy constructor has been added
- Thus, instantiating **vect<double>** would automatically generate, as needed:

**vect<double> vect<double>(const vect<float> &v); vect<double> vect<double>(const vect<double> &v);**

• And instantiating **vect<float>** would automatically generate, as needed:

```
vect<float> vect<float>(const vect<float> &v);
vect<float> vect<float>(const vect<double> &v);
```
- Ditto for **=**, **+=**, **-=**, **\*=**, **/=**
- Now we need to change **position** and **velocity** definitions accordingly
- And make their copy constructor **explicit** to avoid unintended 'automagic' behavior

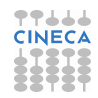

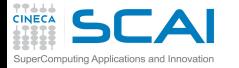

**[STL](#page-64-0)** [Vectors](#page-67-0)

**Liete** 

 $C_{++111}$ 

## **position**: Mixed Precision **Arithmetic**

```
Consistency
Positions
Consistency
Cloning
Syntax Tricks
Class
Templates
Non-Type Parameters
Choices
Iterators
And More
Algorithms
Finale
Bibliography
               template<class T=double> struct position : public vect<T> {
               protected:
                    position(vect<T> r) : vect<T>(r) {}
               public:
                    position() {}
                    position(double a, double b, double c) : vect<T>(a,b,c) {}
                    template<class F> explicit position(const position<F> &v) : vect<T>(v) {}
                    position operator+() const { return *this; }
                    position operator-() const { return this->vect<T>::operator-(); }
                    template<class F> position& operator= (position<F> v)
                                              { this->vect<T>::operator=(v); return *this; }
                    template <class F> position& operator+= (position<F> v)
                                              { this->vect<T>::operator+=(v); return *this; }
                    template <class F> position& operator-= (position<F> v)
                                              { this->vect<T>::operator-=(v); return *this; }
                    template <class F>
                        position& operator*= (F s) { this->vect<T>::operator*=(s); return *this; }
                    template <class F>
                        position& operator/= (F s) { this->vect<T>::operator/=(s); return *this; }
                    position operator+ (position v) const { return this->vect<T>::operator+(v); }
                    position operator- (position v) const { return this->vect<T>::operator-(v); }
                    T operator* (position v) const { return this->vect<T>::operator*(v); }
                    position operator* (T s) const { return this->vect<T>::operator*(s); }
                    template<class F> friend position<F> operator* (F s, position<F> v);
                    position operator/ (T s) const { return this->vect<T>::operator/(s); }
                    position operator<sub>7</sub> (1 s) const { return this->vect<T>::operator<sub>1</sub> (s), } CINECA bool operator== (v); }
                    bool operator!= (position v) const { return this->vect<T>::operator!=(v); \frac{1}{2}template<class F> friend F abs(position<F> v);
               };
```
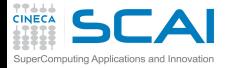

[Cloning](#page-16-0)

**[STL](#page-64-0)** [Vectors](#page-67-0) **[Choices](#page-76-0) Liete [Iterators](#page-87-0)** 

 $C_{++111}$ 

## **velocity**: Mixed Precision **Arithmetic**

```
Consistency
Positions
Consistency
Syntax Tricks
Class
Templates
Non-Type Parameters
And More
Algorithms
Finale
Bibliography
               template<class T=double> struct velocity : public vect<T> {
               protected:
                    velocity(vect<T> r) : vect<T>(r) {}
               public:
                    velocity() {}
                    velocity(double a, double b, double c) : vect<T>(a,b,c) {}
                    template<class F> explicit velocity(const velocity<F> &v) : vect<T>(v) {}
                    velocity operator+() const { return *this; }
                    velocity operator-() const { return this->vect<T>::operator-(); }
                    template<class F> velocity& operator= (velocity<F> v)
                                              { this->vect<T>::operator=(v); return *this; }
                    template <class F> velocity& operator+= (velocity<F> v)
                                              { this->vect<T>::operator+=(v); return *this; }
                    template <class F> velocity& operator-= (velocity<F> v)
                                              { this->vect<T>::operator-=(v); return *this; }
                    template <class F>
                        velocity& operator*= (F s) { this->vect<T>::operator*=(s); return *this; }
                    template <class F>
                        velocity& operator/= (F s) { this->vect<T>::operator/=(s); return *this; }
                    velocity operator+ (velocity v) const { return this->vect<T>::operator+(v); }
                    velocity operator- (velocity v) const { return this->vect<T>::operator-(v); }
                    T operator* (velocity v) const { return this->vect<T>::operator*(v); }
                    velocity operator* (T s) const { return this->vect<T>::operator*(s); }
                    template<class F> friend velocity<F> operator* (F s, velocity<F> v);
                    velocity operator/ (T s) const { return this->vect<T>::operator/(s); }
                    bool operator== (velocity v) const { return this->vect<T>::operator; (s); }<br>bool operator== (velocity v) const { return this->vect<T>::operator==(v); }
                    bool operator!= (velocity v) const { return this->vect<T>::operator!=(v); }
                    template<class F> friend F abs(velocity<F> v);
```

```
};
```
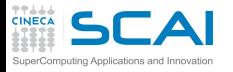

# Enough for Now

- **[Positions](#page-3-0) [Consistency](#page-12-0)** [Cloning](#page-16-0) [Syntax Tricks](#page-24-0)
- **Class**
- **[Templates](#page-28-0)**
- [Non-Type Parameters](#page-51-0)
- **[STL](#page-64-0)** [Vectors](#page-67-0)
- **[Choices](#page-76-0)** [Lists](#page-84-0) [Iterators](#page-87-0) [And More](#page-89-0) **[Algorithms](#page-91-0)**
- **[Finale](#page-108-0)**  $C_{++11}$ 11 **[Bibliography](#page-114-0)**
- Implementing full mixed precision arithmetic is the next logical step
- Quite similar to **gcd()** and **lcm()** mixed precision arguments issue
- Unsurprisingly, traits classes come to rescue
- Homework assignment:
	- test that the traits based templates we implemented work as intended
	- test that the simplified mixed precision arithmetic version we implemented works as intended
	- implement full mixed precision aritmetic using traits classe as we did in **gcd()** and **lcm()**

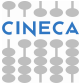

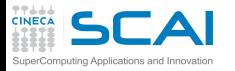

## Template Parameters

#### **[Consistency](#page-1-0)**

**[Positions](#page-3-0) [Consistency](#page-12-0)** [Cloning](#page-16-0) [Syntax Tricks](#page-24-0)

### **Class**

**[Templates](#page-28-0)** [Type Parameters](#page-30-0)

### **[STL](#page-64-0)**

[Vectors](#page-67-0) **[Choices](#page-76-0) Liete** [Iterators](#page-87-0) [And More](#page-89-0) **[Algorithms](#page-91-0)** 

#### **[Finale](#page-108-0)**  $C_{++11}$ 11 **[Bibliography](#page-114-0)**

```
template<int N, class T> class vertex : public position<T> {
protected:
    position<T> *edge[N];
public:
    vertex() : position<T>() {
        for(int i=0; i<N; ++i)
          edge[i] = NULL;
    }
    int edgesno() { return N; }
    // more methods, friends...
}
```
- Templates are not restricted to a single parameter
- And template parameters do not need to be types
- They can also be constant expressions of **int** type, to:
	- size internal data structures
	- bound a constant into methods of an object at creation
	- ...
- Or constant expressions of pointer or reference type
- <span id="page-51-0"></span>• Actually, non-type template parameters turn templates into powerful, Turing complete, declarative language

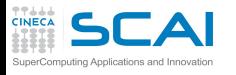

## Non-Type Parameters and Specialization

- **[Positions](#page-3-0) [Consistency](#page-12-0)** [Cloning](#page-16-0) [Syntax Tricks](#page-24-0)
- **Class**
- **[Templates](#page-28-0) [Type Parameters](#page-30-0)**
- **[STL](#page-64-0)**
- [Vectors](#page-67-0) **[Choices](#page-76-0) Liete** [Iterators](#page-87-0) [And More](#page-89-0) **[Algorithms](#page-91-0)**
- **[Finale](#page-108-0)**  $C_{++11}$ 11 **[Bibliography](#page-114-0)**
- Non-type parameters too support overloading and specialization
- Let's imagine we want to write a generic code to do plasma physics simulations in 2D and 3D spaces
- In two dimensions, we only have the *x* and *y* coordinates
- We could:
	- add an **int D** parameter to **vect** and its descendants
	- write two specialized versions with 2 or 3 components respectively
	- adapt all operators and functions accordingly (the cross product is now a scalar!)
	- and create objects of **position<2,double>** or **position<3,float>** type
- But now for something completely different...

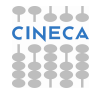

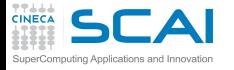

**#ifndef POLYNOMIAL\_H #define POLYNOMIAL\_H #include <cstring>**

## **polynomial.h**: Part 1 of 2

#### **[Consistency](#page-1-0)**

[Positions](#page-3-0) **[Consistency](#page-12-0)** [Cloning](#page-16-0) [Syntax Tricks](#page-24-0)

#### **Class**

**[Templates](#page-28-0)** [Type Parameters](#page-30-0)

#### **[STL](#page-64-0)**

[Vectors](#page-67-0) **[Choices](#page-76-0) Liete [Iterators](#page-87-0)** [And More](#page-89-0) [Algorithms](#page-91-0)

#### **[Finale](#page-108-0)**  $C_{++111}$ **[Bibliography](#page-114-0)**

```
#include <stdexcept>
template<class T=double> class polynomial {
    int order;
    T *coeff;
    T horner(T x) const;
public:
    polynomial() : order(-1), coeff(NULL) { }
    polynomial(int n) : order(n), coeff(new T[n+1]) {
        for (int i = 0; i<n+1; ++i)
            coeff[i] = 0.0;
    }
    polynomial(int n, const T c[]) : order(n), coeff(new T[n+1]) {
       memcpy(coeff, c, (n+1)*sizeof(T));
    }
    ~polynomial() { delete[] coeff; }
    polynomial(const polynomial& p);
    polynomial& operator= (const polynomial& p);
    int degree() const { return order; }
    T& operator[] (int i) { return coeff[i]; }
    T operator() (T x) const { return horner(x); }
};
```
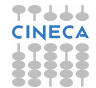

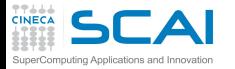

## **polynomial.h**: Part 2 of 2

#### **[Consistency](#page-1-0)**

[Positions](#page-3-0) **[Consistency](#page-12-0)** [Cloning](#page-16-0) [Syntax Tricks](#page-24-0)

### **Class**

**[Templates](#page-28-0)** [Type Parameters](#page-30-0)

#### **[STL](#page-64-0)**

[Vectors](#page-67-0) **[Choices](#page-76-0) Liete [Iterators](#page-87-0)** [And More](#page-89-0) **[Algorithms](#page-91-0)** 

**[Finale](#page-108-0)**  $C_{++111}$ **[Bibliography](#page-114-0)** 

```
// deep copy constructor
template<class T> polynomial<T>::polynomial(const polynomial<T>& p)
                                            : order(p.order), coeff(NULL) {
    if (order >= 0) {
        coeff = new T[order+1];
        memcpy(coeff, p.coeff, (order+1)*sizeof(T));
    }
}
// deep assignment
template<class T> polynomial<T>& polynomial<T>::operator= (const polynomial<T>& p) {
    if (this == &p) return *this;
    order = p.order;
    delete[] coeff; coeff = NULL;
    if (order >= 0) {
        coeff = new T[order+1];
        memcpy(coeff, p.coeff, (order+1)*sizeof(T));
    }
    return *this;
}
// polynomial evaluation with horner algorithm
template<class T> T polynomial<T>::horner(T x) const {
    if (!coeff) throw std::domain_error("uninitialized polynomial");
    T p = coeff[order];
                                                                                77444
    for (int i=order-1; i>=0; --i)
                                                                                CINECA
        p = p \star x + \text{coeff}[i];
    return p;
}
```
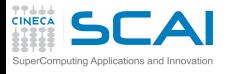

## **polynomial**: Miscellaneous Remarks

- **[Positions](#page-3-0) [Consistency](#page-12-0)** [Cloning](#page-16-0) [Syntax Tricks](#page-24-0)
- **Class [Templates](#page-28-0)** [Type Parameters](#page-30-0)
- **[STL](#page-64-0)** [Vectors](#page-67-0) **[Choices](#page-76-0)** [Lists](#page-84-0) [Iterators](#page-87-0)
- [And More](#page-89-0) **[Algorithms](#page-91-0)**
- **[Finale](#page-108-0)**  $C_{++11}$ 11 **[Bibliography](#page-114-0)**
- All constructors put the pointer to coefficients storage in a consistent state
- Copy constructor and assignment must be explicitly defined because of deep copy
- **delete** on a null pointer does not cause errors
- The **[]** operator is overloaded to allow accessing coefficients like it were an array
- Yes, all operators can be overloaded
	- arithmetic (**+**, **-**, **\***, **/**, **%**, **~**, **|**, **&**, **^**, **<<**, **>>**)
	- increment and decrement (**++**, **--**)
	- assignment (**=**, **+=**, **-=**, **\*=**, **/=**, **%=**, **&=**, **|=**, **^=**, **<<=**, **>>=**)
	- comparison (**==**, **!=**, **<**, **>**, **<=**, **>=**)
	- logical (**!**, **||**, **&&**, **^^**)
	- address of, dereferencing, and access (**&**, **\***, **->**, **[]**)
	- function call (**()**) and more

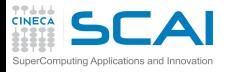

## Let's Get Real

- **[Positions](#page-3-0) [Consistency](#page-12-0)** [Cloning](#page-16-0) [Syntax Tricks](#page-24-0)
- **Class**
- **[Templates](#page-28-0)** [Type Parameters](#page-30-0)
- **[STL](#page-64-0)**
- [Vectors](#page-67-0) **[Choices](#page-76-0) Liete** [Iterators](#page-87-0) [And More](#page-89-0) **[Algorithms](#page-91-0)**
- **[Finale](#page-108-0)**  $C_{++}$ 11 **[Bibliography](#page-114-0)**
- We'll never evaluate a 10 thousands degree polynomial with this class
- Most polynomials in use are of low degree
	- And high degree ones require special numeric care
	- Or have so many zero coefficients to make this approach inefficient
- Moreover, when iteration count is known at compile time, compilers generate better code for loops
- Let's add an integer parameter to the template, to fix the degree at compile time
- We'll loose some runtime flexibility, but the class will become very simpleCINE

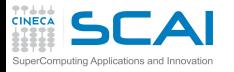

## **polynomial**s of Fixed Degree

#### **[Consistency](#page-1-0)**

[Positions](#page-3-0) **[Consistency](#page-12-0)** [Cloning](#page-16-0) [Syntax Tricks](#page-24-0)

#### **Class**

**[Templates](#page-28-0)** [Type Parameters](#page-30-0)

#### **[STL](#page-64-0)**

[Vectors](#page-67-0) [Choices](#page-76-0) **[Lists](#page-84-0) [Iterators](#page-87-0)** [And More](#page-89-0) [Algorithms](#page-91-0)

**[Finale](#page-108-0)**  $C_{++111}$ **[Bibliography](#page-114-0)** 

```
#define POLYNOMIAL_H
#include <cstring>
```

```
template<int N, class T=double> class polynomial {
    T coeff[N+1];
```

```
T horner(T x) const {
    T p = coeff[ N];for (int i=N-1; i>=0; --i)
        p = p*x + coeff[i];
    return p;
```
**#ifndef POLYNOMIAL\_H**

```
}
```

```
public:
    polynomial() {
        for (int i = 0; i<N+1; ++i)
            coeff[i] = 0.0;
    }
    polynomial(const T c[]) {
        memcpy(coeff, c, (N+1)*sizeof(T));
    }
    T& operator[] (int i) { return coeff[i]; }
    T operator() (T x) const { return horner(x); }
};
```
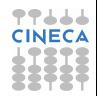

**#endif**

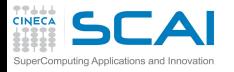

## Remarks and New Ideas

- **[Positions](#page-3-0) [Consistency](#page-12-0)** [Cloning](#page-16-0) [Syntax Tricks](#page-24-0)
- **Class**
- **[Templates](#page-28-0)** [Type Parameters](#page-30-0)
- **[STL](#page-64-0)** [Vectors](#page-67-0)
- **[Choices](#page-76-0) Liete** [Iterators](#page-87-0) [And More](#page-89-0) **[Algorithms](#page-91-0)**
- **[Finale](#page-108-0)**  $C_{++}$ 11 **[Bibliography](#page-114-0)**
- Coefficients are now stored inside the object: no need for deep copies
- No dynamic memory allocation:
	- default destructor is OK
	- no need to throw exceptions
- Too simple? Wait...
- Most polynomial approximations are of *very* low degree
- And we could suspect that the function call and the loop cost more than the calculations
- Should we build specialized template of the class for low degrees to make them more efficient?
	- NO! duplicating code is bad
	- Let's use *template metaprogramming*

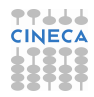

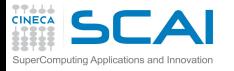

## Template Metaprogramming

#### **[Consistency](#page-1-0)**

[Positions](#page-3-0) **[Consistency](#page-12-0)** [Cloning](#page-16-0) [Syntax Tricks](#page-24-0)

### **Class**

**[Templates](#page-28-0)** [Type Parameters](#page-30-0)

### **[STL](#page-64-0)**

[Vectors](#page-67-0) **[Choices](#page-76-0) Liete** [Iterators](#page-87-0) [And More](#page-89-0) **[Algorithms](#page-91-0)** 

**[Finale](#page-108-0)**  $C_{\pm\pm11}$ **[Bibliography](#page-114-0)** 

- We said templates are a declarative language
- In declarative languages, loops are performed by recursion
	- A final step is defined, for the first or the last iteration
	- All other iterations are defined in terms of the next or previous one
- The basic idea is:
	- **1** Define a function template with an integer parameter
	- **2** Having it perform one iteration and invoke itself recursively incrementing or decrementing the parameter
	- <sup>3</sup> Making a specialized version for the ending interations
	- 4 Make all these templates expand inline
- Unfortunately, we need a special kind of template specialization not allowed in function templates
- We'll have to use a helper class template

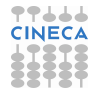

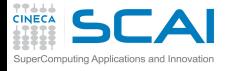

**#ifndef POLYNOMIAL\_H #define POLYNOMIAL\_H #include <cstring>**

## **polynomial.h**: Expanding the Loop

**[Consistency](#page-1-0)**

[Positions](#page-3-0) **[Consistency](#page-12-0)** [Cloning](#page-16-0) [Syntax Tricks](#page-24-0)

**Class**

**[Templates](#page-28-0)** [Type Parameters](#page-30-0)

**[STL](#page-64-0)**

[Vectors](#page-67-0) **[Choices](#page-76-0) Liete [Iterators](#page-87-0)** [And More](#page-89-0) **[Algorithms](#page-91-0)** 

**[Finale](#page-108-0)**  $C_{++111}$ **[Bibliography](#page-114-0)** 

```
template<int N, class T=double> class polynomial {
    T coeff[N+1];
    // U is the polinomial type, M is max degree, C is current iteration
    template<class U, int M, int C> struct horner { // private template struct static U eval(const U *c. U *) { // with a static method
        static U eval(const U *c, U x)return horner<U,M,C-1>::eval(c, x)*x + c[M-C]; // using recursion
         }
    };
    template<class U, int M> struct horner<U,M,0> { // partial specialization
        static U eval(const U *c, U x) { return c[M]; }
    };
public:
    polynomial() {
        for (int i = 0; i<N+1; ++i)
             coeff[i] = 0.0;
    }
    polynomial(const T c[]) {
        memcpy(coeff, c, (N+1)*sizeof(T));
    }
    T& operator[] (int i) { return coeff[i]; }
                                                                                    CINECA
    T operator() (T x) const { return horner<T,N,N>::eval(coeff, x); }
```

```
};
```
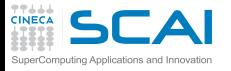

## A Few Details

- **[Positions](#page-3-0) [Consistency](#page-12-0)** [Cloning](#page-16-0) [Syntax Tricks](#page-24-0)
- **Class**
- **[Templates](#page-28-0)** [Type Parameters](#page-30-0)
- **[STL](#page-64-0)** [Vectors](#page-67-0) **[Choices](#page-76-0) Liete** [Iterators](#page-87-0) [And More](#page-89-0) **[Algorithms](#page-91-0)**
- **[Finale](#page-108-0)**  $C_{++11}$ 11 **[Bibliography](#page-114-0)**
- The helper class templates are private members of the class to avoid namespace pollution
- **coeff** must be passed in because its address is unknown at compile time and **eval()** is a static method
- As methods are defined inside a class, they will be expanded inline
- A template specializing only part of its parameters has a special syntax
- And is termed a *partial specialization*

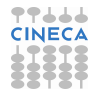

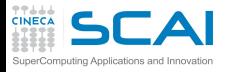

## Hands-on Session #5

#### **[Consistency](#page-1-0)**

- **[Positions](#page-3-0) [Consistency](#page-12-0)** [Cloning](#page-16-0) [Syntax Tricks](#page-24-0)
- **Class**
- **[Templates](#page-28-0)** [Type Parameters](#page-30-0)
- **[STL](#page-64-0)**
- [Vectors](#page-67-0) **[Choices](#page-76-0) Liete** [Iterators](#page-87-0) [And More](#page-89-0) **[Algorithms](#page-91-0)**

**[Finale](#page-108-0)**  $C_{++}$ 11 **[Bibliography](#page-114-0)** 

- Write a program to exercise the **polynomial** class template
- Test that all functionalities work as desired
- Test that template metaprogramming works
	- By compiling with **-c** option
	- And looking at symbols in the object file (using **nm** command)
	- Then compiling with  $-c$   $-02$  or  $-c$   $-03$
	- And looking again at symbols in the object file
- Beware: if you don't invoke the functor, no template will be instantiated
	- And no symbols of interest will show up in the object
- Then test what happens if out of bounds indexes are passed CINECA to the **[]** operator

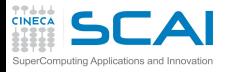

...

## Want to Know More?

- **[Positions](#page-3-0) [Consistency](#page-12-0)** [Cloning](#page-16-0) [Syntax Tricks](#page-24-0)
- **Class**
- **[Templates](#page-28-0) [Type Parameters](#page-30-0)**
- **[STL](#page-64-0)** [Vectors](#page-67-0)
- **[Choices](#page-76-0) Liete** [Iterators](#page-87-0) [And More](#page-89-0) **[Algorithms](#page-91-0)**
- **[Finale](#page-108-0)**  $C_{++11}$ 11 **[Bibliography](#page-114-0)**
- Template metaprogramming is incredibly powerful
	- Likewise, you can define if/then/else, **switch**-like structures,
	- Gives way much more flexibility than the macro preprocessor
	- It's abundantly used in libraries (notably, the STL)
	- You may encounter it in very complex codes
- Template metaprogramming is at least as difficult as powerful
	- It stresses compilers and programmers
	- C++ standard and bibles are silent or very obscure
	- Search for info and help on the web

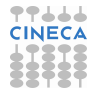

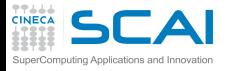

## **Outline**

#### **[Consistency](#page-1-0) [Positions](#page-3-0)**

**[Consistency](#page-12-0)** [Cloning](#page-16-0) [Syntax Tricks](#page-24-0)

#### **Class [Templates](#page-28-0)** [Type Parameters](#page-30-0) [Non-Type Parameters](#page-51-0)

**[STL](#page-64-0)** [Vectors](#page-67-0)

[Choices](#page-76-0) [Lists](#page-84-0) **[Iterators](#page-87-0)** [And More](#page-89-0) **[Algorithms](#page-91-0)** 

**[Finale](#page-108-0)**  $C_{++11}$ 11 **[Bibliography](#page-114-0)**  **[Design Choices and Consistency](#page-1-0)** 

## **[Class Templates](#page-28-0)**

**3** [Standard Template Library](#page-64-0) **[Vectors](#page-67-0)** [Choosing the Right Container](#page-76-0) [Lists](#page-84-0) [Iterators](#page-87-0) [More on Containers](#page-89-0) [Generic Algorithms](#page-91-0)

<span id="page-64-0"></span>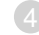

**[Conclusions](#page-108-0)** 

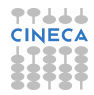

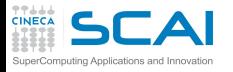

## Standard Template Library

### **[Consistency](#page-1-0)**

**[Positions](#page-3-0) [Consistency](#page-12-0)** [Cloning](#page-16-0) [Syntax Tricks](#page-24-0)

### **Class**

- **[Templates](#page-28-0)** [Type Parameters](#page-30-0) [Non-Type Parameters](#page-51-0)
- [Vectors](#page-67-0) **[Choices](#page-76-0) Liete** [Iterators](#page-87-0) [And More](#page-89-0) **[Algorithms](#page-91-0)**
- **[Finale](#page-108-0)**  $C_{++11}$ 11 **[Bibliography](#page-114-0)**
- Research effort started in 1979, to explore generic implementations abstracting widely used data organizations and manipulations
- Developed in different languages, in the same decade C++ was developed
- Until both efforts joined in 1993
- STL revolutionized OO programming
- It sports:
	- *container* data structures hosting other objects
	- *iterators* to access their contents
	- generic *algorithms* operating on data in a container
	- *functors* to be applied by the latter

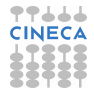

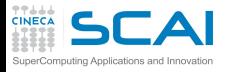

Containers

#### **[Consistency](#page-1-0) [Positions](#page-3-0)**

**[Consistency](#page-12-0)** [Cloning](#page-16-0) [Syntax Tricks](#page-24-0)

### **Class**

**[Templates](#page-28-0)** [Type Parameters](#page-30-0) [Non-Type Parameters](#page-51-0)

- [Vectors](#page-67-0) **[Choices](#page-76-0) Liete** [Iterators](#page-87-0) [And More](#page-89-0) **[Algorithms](#page-91-0)**
- **[Finale](#page-108-0)**  $C_{++11}$ 11 **[Bibliography](#page-114-0)**
- A panoply of options:
	- **vector<>**
	- **list<>**
	- **deque<>**
	- **set<>**
	- **map<>**
	- ...
	- **#include <container>** and start using it
- STL containers shine at managing objects whose number changes dynamically
- Far easier to use and flexible than C++ built-in arrays:
	- manage memory for you
	- keep track of how many objects they hold
	- and more...
- May appear slower than C<sub>++</sub> built-in arrays
	- But they are not, if wisely used
	- Their methods implement code you should anyway write

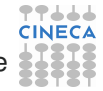

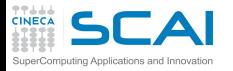

## Collecting Atoms

### **[Consistency](#page-1-0)**

**[Positions](#page-3-0) [Consistency](#page-12-0)** [Cloning](#page-16-0) [Syntax Tricks](#page-24-0)

### **Class**

- **[Templates](#page-28-0)** [Type Parameters](#page-30-0) [Non-Type Parameters](#page-51-0)
- **[STL](#page-64-0)**
- **[Choices](#page-76-0)** [Lists](#page-84-0) [Iterators](#page-87-0) [And More](#page-89-0) **[Algorithms](#page-91-0)**
- **[Finale](#page-108-0)**  $C_{++11}$ 11 **[Bibliography](#page-114-0)**
- We want to collect in a container representations of atoms in a box we are simulating
	- An **atom** class is used to represent each atom
- We want direct access to any atom, using an index
- Number of atoms in our box is constant during the simulation
- But only known after reading a complex input file
- <span id="page-67-0"></span>• Our (quite obvious) choice: a **vector<atom>**

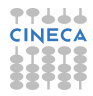

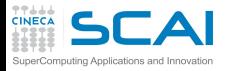

**[Consistency](#page-1-0)** Pos Con Clon Synt **Class Ter**  $Type$ Non-**S** Cho List Itera And Algo **[Finale](#page-108-0)**  $C_{++}$ Bibli

## **atom.h**

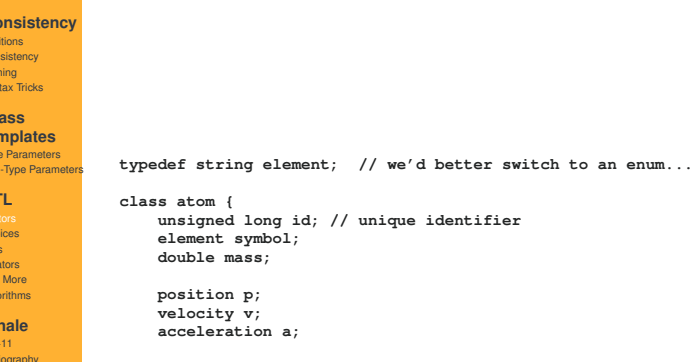

**... };**

> 77666 **CINECA**  $\sim$

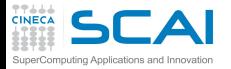

## A Sketch to Read Atoms

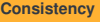

**[Positions](#page-3-0) [Consistency](#page-12-0)** [Cloning](#page-16-0) [Syntax Tricks](#page-24-0)

### **Class**

```
Templates
```
[Type Parameters](#page-30-0) [Non-Type Parameters](#page-51-0)

### **[STL](#page-64-0)**

```
Choices
Lists
Iterators
And More
Algorithms
```
**[Finale](#page-108-0)**  $C_{++111}$ **[Bibliography](#page-114-0)**  **// prepare an empty vector container for atoms vector<atom> system;**

```
// read atomic positions and properties
// and store them in system vector
while (!in.eof() || in.good()) {
    atom current_atom();
    in >> current_ atom;
    current_atom.id = system.size(); // vectors indexes are zero-based
    system.push_back(current_atom);
}
```

```
// print out a report for DEBUGGING
cerr << "System has " << system.size() << "atoms" << endl;
```
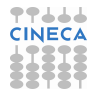

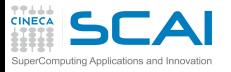

## Automatic Incremental Growth

### **[Consistency](#page-1-0)**

**[Positions](#page-3-0) [Consistency](#page-12-0)** [Cloning](#page-16-0) [Syntax Tricks](#page-24-0)

### **Class**

**[Templates](#page-28-0)** [Type Parameters](#page-30-0) [Non-Type Parameters](#page-51-0)

### **[STL](#page-64-0)**

**[Choices](#page-76-0) Liete** [Iterators](#page-87-0) [And More](#page-89-0) **[Algorithms](#page-91-0)** 

**[Finale](#page-108-0)**  $C_{++}$ 11 **[Bibliography](#page-114-0)** 

- STL containers automatically grow to accommodate additional items
- **push back()** method inserts an element at the end
- This operation might involve a preliminary resize, i.e.:
	- **1** *allocation* of a new, bigger memory block
	- **2** *copy* of all elements from old to new block
	- 3 *destruction* of objects in old block
	- 4 *deallocation* of old memory block
- Beware!
	- Steps 1 to 3 can be very expensive
	- Any pointer/reference to a container's element might be invalidated!

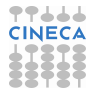

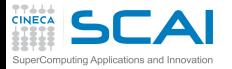

**reserve()** in Advance

```
Consistency
Positions
Consistency
Cloning
Syntax Tricks
Class
Templates
Type Parameters
Non-Type Parameters
STL
Choices
Lists
Iterators
And More
Algorithms
Finale
C_{++111}Bibliography
                 // prepare an empty vector container for atoms
                 vector<atom> system;
                 system.reserve(educated_guess);
                 // read atomic positions and properties
                 // and store them in system vector
                 while (!in.eof() || in.good()) {
                     atom current_atom();
                     in >> current_ atom;
                     current_atom.id = system.size(); // vectors indexes are zero-based
                     system.push_back(current_atom);
                 }
                 // print out a report for DEBUGGING
                 cerr << "System has " << system.size() << "atoms" << endl;
```
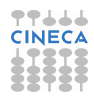
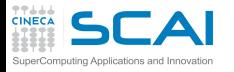

# Reserving Space in Advance

## **[Consistency](#page-1-0)**

- **[Positions](#page-3-0) [Consistency](#page-12-0)** [Cloning](#page-16-0) [Syntax Tricks](#page-24-0)
- **Class**
- **[Templates](#page-28-0)** [Type Parameters](#page-30-0) [Non-Type Parameters](#page-51-0)
- **[STL](#page-64-0)**
- **[Choices](#page-76-0) Liete** [Iterators](#page-87-0) [And More](#page-89-0) **[Algorithms](#page-91-0)**

### **[Finale](#page-108-0)**  $C_{++11}$ 11

**[Bibliography](#page-114-0)** 

- reserve (size t n) method reserves space in advance for **n** items of element type
	- If we reserve enough space:
		- no reallocation will be needed on **push\_back()** calls
		- a lot of memory reallocations and data copies will be spared
		- a lot of constructor and destructor calls will be spared too
- Related methods:
	- **capacity()** returns how many elements fit in memory presently allocated by the container
	- **size()** tells how many elements are in the container
	- **empty()** ... guess it

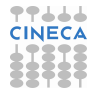

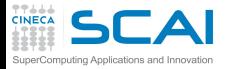

# An Experiment

### **[Consistency](#page-1-0)**

[Positions](#page-3-0) **[Consistency](#page-12-0)** [Cloning](#page-16-0) [Syntax Tricks](#page-24-0)

### **Class**

### **[Templates](#page-28-0)**

```
Type Parameters
Non-Type Parameters
```
## **[STL](#page-64-0)**

```
Choices
Lists
Iterators
And More
Algorithms
```
**[Finale](#page-108-0)**  $C_{++111}$ **[Bibliography](#page-114-0)** 

```
vector<atom> system;
cerr << "Size: " << system.size() << "Capacity: " << system.capacity() << endl;
system.reserve(n_atoms); // run, then comment this out and run again
while (!in.eof() || in.good()) {
    atom current_atom();
    in >> current_ atom;
                               atom.id = system.size(); // vectors indexes are zero-based
    // beware: the following horribly slows down the code
    cerr << "Size: " << system.size() << "Capacity: " << system.capacity() << endl;
}
cerr << "Size: " << system.size() << "Capacity: " << system.capacity() << endl;
```
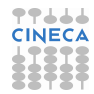

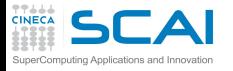

# Trimming Memory Usage

## **[Consistency](#page-1-0)**

- **[Positions](#page-3-0) [Consistency](#page-12-0)** [Cloning](#page-16-0) [Syntax Tricks](#page-24-0)
- **Class**
- **[Templates](#page-28-0)** [Type Parameters](#page-30-0) [Non-Type Parameters](#page-51-0)
- **[STL](#page-64-0)**
- **[Choices](#page-76-0) Liete** [Iterators](#page-87-0) [And More](#page-89-0) **[Algorithms](#page-91-0)**
- **[Finale](#page-108-0)**  $C_{++11}$ 11 **[Bibliography](#page-114-0)**
- Many STL implementations will *double* a **vector<>** memory on automatic resize
	- No problem going from 100KB to 200KB
	- An issue if going from 1GB to 2GB
- You can free unused space with: **vector<atom>(system).swap(system);**
	- **vector<atom>(system)** creates an unamed temporary copy of **system**
	- Copy constructor allocates just enough memory for existing elements
	- **swap(system)** method call swaps memory blocks between the two
	- At **;** the temporary is destructed and memory freed
- Beware: next **push\_back()** will result in a resize

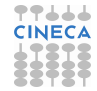

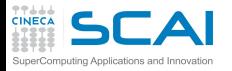

# Hands-on Session #1

#### **[Consistency](#page-1-0) [Positions](#page-3-0)**

- **[Consistency](#page-12-0)** [Cloning](#page-16-0) [Syntax Tricks](#page-24-0)
- **Class [Templates](#page-28-0)**
- [Type Parameters](#page-30-0) [Non-Type Parameters](#page-51-0)
- **[STL](#page-64-0) [Choices](#page-76-0)**
- [Lists](#page-84-0) [Iterators](#page-87-0) [And More](#page-89-0) **[Algorithms](#page-91-0)**
- **[Finale](#page-108-0)**  $C_{++11}$ 11 **[Bibliography](#page-114-0)**
- **pop** back () method removes last element from a vector
- Take the bingo class inheriting from **rng**
- Use a vector for the list of numbers to draw
- Use another vector for the list of already drawn numbers
- Dispense with **m** field and rewrite the class relying on vectors

• What do you think of the new code?

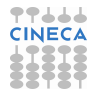

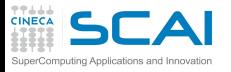

# Inter-Atomic Interactions

## **[Consistency](#page-1-0)**

- **[Positions](#page-3-0) [Consistency](#page-12-0)** [Cloning](#page-16-0) [Syntax Tricks](#page-24-0)
- **Class**
- **[Templates](#page-28-0)** [Type Parameters](#page-30-0) [Non-Type Parameters](#page-51-0)
- **[STL](#page-64-0)** [Vectors](#page-67-0) **Liete** [Iterators](#page-87-0)
- [And More](#page-89-0) **[Algorithms](#page-91-0)**
- **[Finale](#page-108-0)**  $C_{++11}$ 11 **[Bibliography](#page-114-0)**
- *atom<sup>i</sup>* interacts with *atom<sup>j</sup>* if their distance is less than *R*
- Atomic positions evolve in time
	- Some atoms will depart, some will come closer
	- Interacting pairs will change
- For each atom, at each simulation time step, we need to list all atoms it interacts with
- <span id="page-76-0"></span>• This is a costly process
	- Comparing distances for each pair has *O*(*N* 2 ) complexity
	- *R* might depend on interacting atomic species and force field
	- Unbearable for medium to large systems
	- Newton's Third Law can halve it, but is not enough

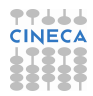

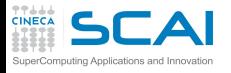

# Linked-Cells

### **[Consistency](#page-1-0)**

**[Positions](#page-3-0) [Consistency](#page-12-0)** [Cloning](#page-16-0) [Syntax Tricks](#page-24-0)

## **Class**

**[Templates](#page-28-0)** [Type Parameters](#page-30-0) [Non-Type Parameters](#page-51-0)

## **[STL](#page-64-0)** [Vectors](#page-67-0)

[Lists](#page-84-0) [Iterators](#page-87-0) [And More](#page-89-0) **[Algorithms](#page-91-0)** 

**[Finale](#page-108-0)**  $C_{++11}$ 11 **[Bibliography](#page-114-0)** 

# • A widely used technique

- Simulation domain is split into regular cells
- Interaction lists for each atom are computed considering:
	- **1** atoms belonging to the same cell
	- 2 atoms belonging to 26 (in 3D) neighboring cells
- Using lists of atoms located in each cell, complexity reduces to *O*(*N*)
- Still, atom moves, diffusing from cell to cell
- We need suitable data structures to represent:
	- atoms in a cell
	- the cell itself
	- the collection of cells composing our domain
	- interaction lists

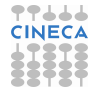

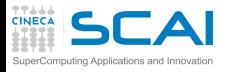

# Containers Memory Organization

## **[Consistency](#page-1-0)**

**[Positions](#page-3-0) [Consistency](#page-12-0)** [Cloning](#page-16-0) [Syntax Tricks](#page-24-0)

**Class**

**[Templates](#page-28-0) [Type Parameters](#page-30-0)** [Non-Type Parameters](#page-51-0)

# **[STL](#page-64-0)**

[Vectors](#page-67-0) **Liete** [Iterators](#page-87-0) [And More](#page-89-0) **[Algorithms](#page-91-0)** 

**[Finale](#page-108-0)**  $C_{++11}$ **[Bibliography](#page-114-0)** 

- *contiguous-memory* containers like **vector<>**, **string<>**, **deque<>**:
	- store all *N* elements consecutively in one or more chunks of memory
	- on insertion/deletion of an element, only elements in the same chunk have to be shifted
	- thus sequential access is very fast (*O*(1)), while insertions and deletions can be slow (*O*(*N*))
- *node-based* containers like **list<>** or **map<>**:
	- store each element in an independent chunk of memory
	- on insertion/deletion of an element, only pointers in neighboring ones are affected
	- they trade sequential access speed  $(O(N))$  for fast insertions and deletions (*O*(1))

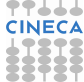

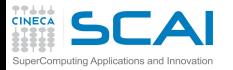

# Choosing the Proper Container

#### **[Consistency](#page-1-0) [Positions](#page-3-0)**

- **[Consistency](#page-12-0)** [Cloning](#page-16-0) [Syntax Tricks](#page-24-0)
- **Class**
- **[Templates](#page-28-0)** [Type Parameters](#page-30-0) [Non-Type Parameters](#page-51-0)
- **[STL](#page-64-0)** [Vectors](#page-67-0)
- **Liete** [Iterators](#page-87-0) [And More](#page-89-0) **[Algorithms](#page-91-0)**
- **[Finale](#page-108-0)**  $C_{++}$ 11 **[Bibliography](#page-114-0)**
- *Do you need to insert or delete elements in arbitrary positions?*
	- Containers such as lists, queues or deques will perform better
- *Do you only add elements at the end?*
	- A vector could be ok
- *Do you need constant time, fast access?*
	- A vector, no doubts
- *Has internal data to be layout-compatible with C?*
	- Only vectors will do
- *Is it crucial that on insertion or deletion other elements do not move in memory?*
	- Vectors and contiguous-memory containers will not do

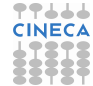

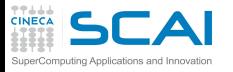

# Copies or Pointers?

#### **[Consistency](#page-1-0)** [Positions](#page-3-0)

**[Consistency](#page-12-0)** [Cloning](#page-16-0) [Syntax Tricks](#page-24-0)

# **Class**

**[Templates](#page-28-0)** [Type Parameters](#page-30-0) [Non-Type Parameters](#page-51-0)

# **[STL](#page-64-0)**

[Vectors](#page-67-0) **Liete** [Iterators](#page-87-0) [And More](#page-89-0) **[Algorithms](#page-91-0)** 

**[Finale](#page-108-0)**  $C_{++}$ 11 **[Bibliography](#page-114-0)** 

- Containers store copies of the template parameter type
- Easy answer: use less memory
	- Use pointers to **system** elements for atoms in cells and interaction lists
	- Use values for container of cells
- Object-smart answer: copies of objects might be costly
	- Copy constructor or copy assignment must be called
- Inheritance-smart answer: copy leads to 'slicing'
	- If you put a derived class object in a container for its base class and try to copy it back
	- Unless you make copy assignments and constructors virtual, which adds to costs
	- Pointers are safer in this respect
- Beware: destruction of pointer containers does not destruct pointees
	- Which is what we need, with atoms

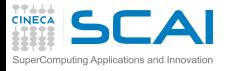

# Our Choices

## **[Consistency](#page-1-0)**

**[Positions](#page-3-0) [Consistency](#page-12-0)** [Cloning](#page-16-0) [Syntax Tricks](#page-24-0)

## **Class**

**[Templates](#page-28-0)** [Type Parameters](#page-30-0) [Non-Type Parameters](#page-51-0)

# **[STL](#page-64-0)**

[Vectors](#page-67-0) **Liete** [Iterators](#page-87-0) [And More](#page-89-0) **[Algorithms](#page-91-0)** 

**[Finale](#page-108-0)**  $C_{++}$ 11 **[Bibliography](#page-114-0)** 

- Atoms in a cell
	- We'll scan them sequentially for interactions
	- At each time step, some of them will change cell
	- Let's use a list
- The cell itself
	- A very simple class
- Collection of cells
	- Direct access to neighbouring cells is needed
	- Let's use vectors
- Interaction lists
	- Rebuilt from scratch at each time step
	- Lists or vectors?
	- Let's opt for vectors, more cache friendly and quick to acces

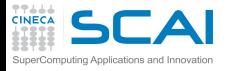

# Linked-Cells

### **[Consistency](#page-1-0)**

[Positions](#page-3-0) **[Consistency](#page-12-0)** [Cloning](#page-16-0) [Syntax Tricks](#page-24-0)

# **Class**

**[Templates](#page-28-0)** [Type Parameters](#page-30-0) [Non-Type Parameters](#page-51-0)

## **[STL](#page-64-0)**

[Vectors](#page-67-0) **[Lists](#page-84-0) [Iterators](#page-87-0)** [And More](#page-89-0) [Algorithms](#page-91-0)

**[Finale](#page-108-0)**  $C_{++111}$ **[Bibliography](#page-114-0)** 

```
vector< vector<atom *> > interactions(system.size());
struct cell {
 unsigned n_atoms;
 list<atom *> atoms;
 cell() : n_atoms(0), atoms() {}
 unsigned size() const { return n_atoms; }
};
// compute cell size and n_x, n_y, n_z from R and box size
vector< vector< vector<cell> > > linkedCells(n_z); // resize() at construction
// linkedCells build up
for (int k=0; k < n_z; ++k) {
    linkedCells[k].resize(n_y);
    for (int j=0; j < n_y; ++j) {
        linkedCells[k][j].resize(n_x)
        for (int i=0; i < n x; +i)
            linkedCells[k][j][i] = cell(); // invokes member constructors
    }
}
```
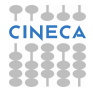

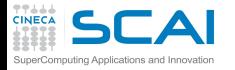

Containers are Composable

## **[Consistency](#page-1-0)**

**[Positions](#page-3-0) [Consistency](#page-12-0)** [Cloning](#page-16-0) [Syntax Tricks](#page-24-0)

**Class [Templates](#page-28-0)** [Type Parameters](#page-30-0) [Non-Type Parameters](#page-51-0) **[STL](#page-64-0)** [Vectors](#page-67-0) [Lists](#page-84-0) [Iterators](#page-87-0) [And More](#page-89-0) **[Algorithms](#page-91-0) [Finale](#page-108-0)**  $C_{++11}$ 11 **[Bibliography](#page-114-0)** 

- We got:
	- a **vector<>**
	- of **vector<>**s
	- of **vector<>**s
	- of **struct**s
	- containing a **list<>**

# • Beware!

- This looks like a built-in array: **cell linkedCells[n\_z][n\_y][n\_z]**
- But is very different!
- Each **vector<>** in a **vector< vector <> >** may have different size
- If you forget, you might insert bugs in your code

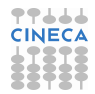

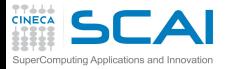

<span id="page-84-0"></span>**[Consistency](#page-1-0)** Position Consis [Cloning](#page-16-0) Syntax **Class Temp** Type Pa Non-Type **[STL](#page-64-0)** [Vectors](#page-67-0) Choice Iterator **And Mo** Algorith **Fina**  $C_{++}11$ Bibliogr

# Putting Atoms in Cells

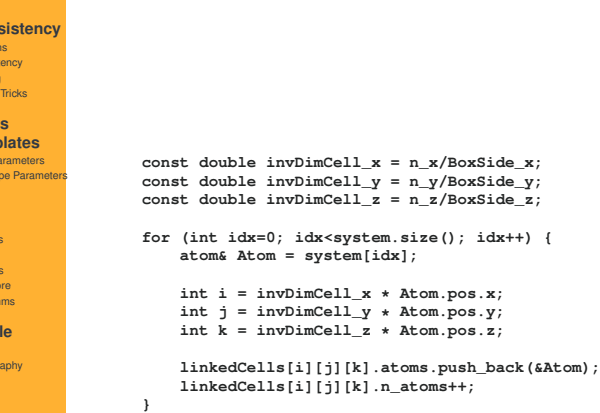

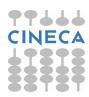

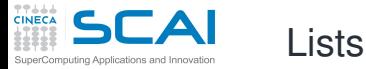

# **[Consistency](#page-1-0)**

**[Positions](#page-3-0) [Consistency](#page-12-0)** [Cloning](#page-16-0) [Syntax Tricks](#page-24-0)

## **Class**

**[Templates](#page-28-0)** [Type Parameters](#page-30-0) [Non-Type Parameters](#page-51-0)

# **[STL](#page-64-0)**

[Vectors](#page-67-0) **[Choices](#page-76-0)** [Iterators](#page-87-0) [And More](#page-89-0) **[Algorithms](#page-91-0)** 

#### **[Finale](#page-108-0)**  $C_{++11}$ 11 **[Bibliography](#page-114-0)**

- Lists are better for frequent insertions and deletions
	- Each element is an independent chunk of memory
	- No *O*(*N*) resize costs, insertion/deletion is *O*(1)
	- Pointers to unaffected elements still valid afterwards
- They provide many insertion and deletion methods
	- **push\_front()** / **push\_back()** insert a new item at beginning/end of list (*O*(1))
	- **pop\_front()** / **pop\_back()** delete an item at beginning/end of list (*O*(1))
	- **insert(pos)** / **erase(pos)** insert/delete the item at position *pos* of list (*O*(*N*)!)
	- **remove(val)** deletes all items with value **val**
- Beware of **size()** in node-based containers!
	- It's  $(O(N))$
	- That's why we cache size in **n\_atoms** member of **cell**
	- Always use *O*(1) **my\_list.empty()** instead of **(my\_list.size() == 0)**

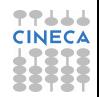

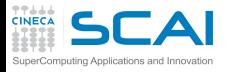

# **list**s Aren't **vector**s

# **[Consistency](#page-1-0)**

- **[Positions](#page-3-0) [Consistency](#page-12-0)** [Cloning](#page-16-0) [Syntax Tricks](#page-24-0)
- **Class**
- **[Templates](#page-28-0)** [Type Parameters](#page-30-0) [Non-Type Parameters](#page-51-0)
- **[STL](#page-64-0)** [Vectors](#page-67-0) [Choices](#page-76-0) [Iterators](#page-87-0) [And More](#page-89-0) **[Algorithms](#page-91-0)**
- **[Finale](#page-108-0)**  $C_{++11}$ 11 **[Bibliography](#page-114-0)**
- Lists don't provide **capacity()** method
	- They don't need it!
- Ditto for **reserve()** method
- Lists provide special member functions for moving elements
	- Generally faster since they only change pointers
- Lists don't support subscript operator **[i]** nor **at(i)**
	- To avoid performance noxious abuses
- So, how to run through a list or list portion?

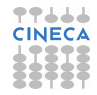

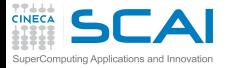

# Building Interaction Lists

## **[Consistency](#page-1-0)**

[Positions](#page-3-0) **[Consistency](#page-12-0)** [Cloning](#page-16-0) [Syntax Tricks](#page-24-0)

## **Class**

**[Templates](#page-28-0)** [Type Parameters](#page-30-0) [Non-Type Parameters](#page-51-0)

### **[STL](#page-64-0)**

[Vectors](#page-67-0) [Choices](#page-76-0) **[Lists](#page-84-0)** [And More](#page-89-0) [Algorithms](#page-91-0)

### **[Finale](#page-108-0)**  $C_{++111}$ **[Bibliography](#page-114-0)**

<span id="page-87-0"></span>**}**

```
for(int i=0; i < system.size(); i++) {
    atom& atom_i = system[i];
    int iC = invDimCell_x * atom_i.pos.x;
    int jC = invDimCell_y * atom_i.pos.y;
    int kC = invDimCell_z * atom_i.pos.z;
    cell& here = linkedCells[kC][jC][iC];
    // cell side slightly larger than maxInteractionRadius
    interactions[i].reserve(ceil(here.n_atoms*acos(-1)/6.0)*8);
    // using iterators to build interaction lists
    list<atom *>::iterator j;
    for (j = here.atoms.begin(); j != here.atoms.end(); j++)if ( *j != &atom_i && myShortRangeField.interact(atom_i, *j) )
            interactions[i].push_back(*j);
    // loops on neighboring cells atoms ...
```
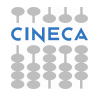

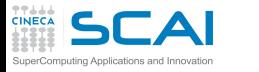

# Iterators

# **[Consistency](#page-1-0)**

**[Positions](#page-3-0) [Consistency](#page-12-0)** [Cloning](#page-16-0) [Syntax Tricks](#page-24-0)

# **Class**

**[Templates](#page-28-0)** [Type Parameters](#page-30-0) [Non-Type Parameters](#page-51-0)

# **[STL](#page-64-0)**

- [Vectors](#page-67-0) [Choices](#page-76-0) **Liete** [And More](#page-89-0) **[Algorithms](#page-91-0)**
- **[Finale](#page-108-0)**  $C_{++}$ 11 **[Bibliography](#page-114-0)**
- Elements of a list are accessed through *iterators*
- A generic technique
	- Usable with any container kind (also for vectors)
	- They mimic pointers
	- In fact, pointers are good iterators for contiguous-memory containers
	- Trickier ones are needed for node-based containers
- Basic syntax
	- **begin()** method returns iterator 'pointing' to first container element
	- **end()** method returns iterator 'pointing' right 'after' last container element
	- use **end()** for comparisons only
	- **j++** / **--j** advances/steps back the iterator
	- **\*j** returns the element it 'points' to
- **#include <iterator>** for more iterator flavors

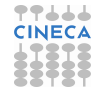

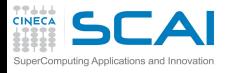

# More STL Containers

## **[Consistency](#page-1-0)**

- **[Positions](#page-3-0) [Consistency](#page-12-0)** [Cloning](#page-16-0) [Syntax Tricks](#page-24-0)
- **Class [Templates](#page-28-0)**
- [Type Parameters](#page-30-0) [Non-Type Parameters](#page-51-0)
- **[STL](#page-64-0)**
- [Vectors](#page-67-0) **[Choices](#page-76-0) Liete** [Iterators](#page-87-0) **[Algorithms](#page-91-0)**
- **[Finale](#page-108-0)**  $C_{++}$ 11 **[Bibliography](#page-114-0)**
- We already met **valarray<>**s
- **deque<>**
	- Double ended queue
	- Similar to **vector<>**, can easily add/remove elements on both ends
- **map<>** and **multimap<>**
	- Associative containers good for *(key,value)* pairs
	- Keep elements sorted according to some criterion
- **set<>** and **multiset<>**
	- Associative containers mimicking logical sets
	- Elements search has *O*(*log*(*N*)) complexity
- <span id="page-89-0"></span>• And more

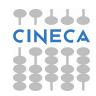

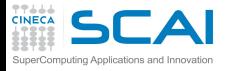

**valarray<>** vs. **vector<>**

### **[Consistency](#page-1-0)**

- **[Positions](#page-3-0) [Consistency](#page-12-0)** [Cloning](#page-16-0) [Syntax Tricks](#page-24-0)
- **Class**
- **[Templates](#page-28-0)** [Type Parameters](#page-30-0) [Non-Type Parameters](#page-51-0)
- **[STL](#page-64-0)**
- [Vectors](#page-67-0) [Choices](#page-76-0) **Liete** [Iterators](#page-87-0) **[Algorithms](#page-91-0)**
- **[Finale](#page-108-0)**  $C_{++}$ 11 **[Bibliography](#page-114-0)**
- Do not mistake one for the other
- Both are composable
	- Different elements may be containers of different size
- **valarray<>** supports elementwise arithmetic
	- **vector<>** *does not*
- **vector<>** supports automatic resize
	- **valarray<>** *does not*
- Both support manual resize using **resize()** method
	- But a **valarray<>** loses its contents!
	- While a **vector<>** *does not*

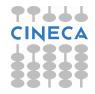

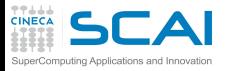

# STL Algorithms

### **[Consistency](#page-1-0)**

[Positions](#page-3-0) **[Consistency](#page-12-0)** [Cloning](#page-16-0) [Syntax Tricks](#page-24-0)

## **Class**

**[Templates](#page-28-0)** [Type Parameters](#page-30-0) [Non-Type Parameters](#page-51-0)

### **[STL](#page-64-0)** [Vectors](#page-67-0)

**[Choices](#page-76-0) Liete** [Iterators](#page-87-0) [And More](#page-89-0)

**[Finale](#page-108-0)**  $C_{++}$ 11 **[Bibliography](#page-114-0)** 

- Containers by themselves aren't that much appealing
- Real STL power lies in generic algorithms that serve most fundamental programmer's needs
	- *traversal, sorting, searching, inserting, removing, etc*
- Commonalities:
	- implemented as template functions
	- operating through iterators
	- element types inferred from iterator types
- Able to operate on containers portions
	- Beginning iterator 'points' to first element to operate upon
	- End iterator 'points' right 'after' the last one
- <span id="page-91-0"></span>• To exploit them **#include**:
	- **algorithm** for general ones
	- **numeric** for the few numerically specialized ones
	- **functional** for function objects (a.k.a. functors)

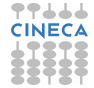

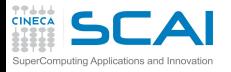

# Initializing Containers

## **[Consistency](#page-1-0)**

**[Positions](#page-3-0) [Consistency](#page-12-0)** [Cloning](#page-16-0) [Syntax Tricks](#page-24-0)

## **Class**

**[Templates](#page-28-0)** [Type Parameters](#page-30-0) [Non-Type Parameters](#page-51-0)

## **[STL](#page-64-0)**

[Vectors](#page-67-0) [Choices](#page-76-0) **Liete** [Iterators](#page-87-0) [And More](#page-89-0)

### **[Finale](#page-108-0)**  $C_{++11}$ 11 **[Bibliography](#page-114-0)**

- A common task consist in assigning values to the container's elements
	- Elements can be set to a constant value using **fill()**
	- Or using a more specialized functor passed to **generate()**
- Both relay on **operator=** of container's elements
	- A natural task for POD, mind for user defined types
	- Container's elements must be already initialized
- Another common task is to print the values of elements to stdout
	- A standard **for()** loop can do the job
	- or you can combine **copy** with **ostream\_iterator**

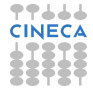

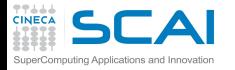

 $\overline{sy}$ 

Type<br>No

 $S$  $Ve<sub>0</sub>$ Ch Lis Iter An **[Finale](#page-108-0)**  $C_{\pm}$ Bib Assignment and Print

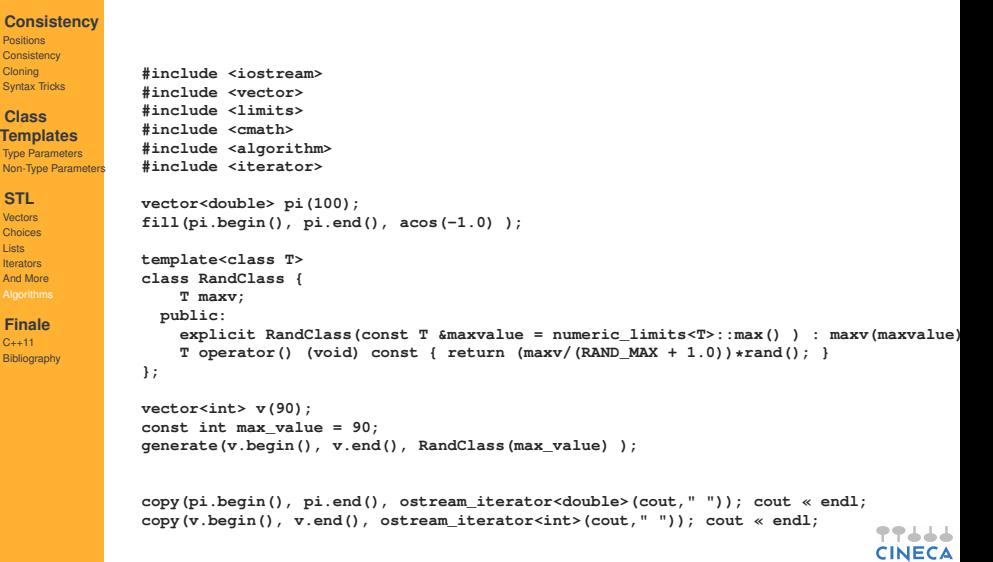

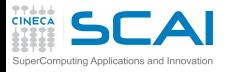

# Sort Algorithm

## **[Consistency](#page-1-0)**

**[Positions](#page-3-0) [Consistency](#page-12-0)** [Cloning](#page-16-0) [Syntax Tricks](#page-24-0)

**Class**

**[Templates](#page-28-0)** [Type Parameters](#page-30-0) [Non-Type Parameters](#page-51-0)

# **[STL](#page-64-0)**

[Vectors](#page-67-0) **[Choices](#page-76-0) Liete** [Iterators](#page-87-0) [And More](#page-89-0)

**[Finale](#page-108-0)**  $C_{++11}$ 11 **[Bibliography](#page-114-0)** 

- Sort is among most known and frequently used algorithms
	- Requires random-access iterators (works best for vectors)
	- For lists, don't use the algorithm, use **sort()** method
	- **sort()** reorders container elements:
		- using comparison operators for the element type
		- or an optional comparison function argument
		- or an optional *compare* functor object
- **sort()** has *N* log(*N*) complexity on average
	- But its worst case is  $O(N^2)$
- **stable\_sort()** variant is 2*N* log(*N*)
- Partial sorts also available

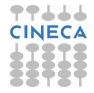

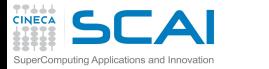

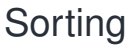

### **[Consistency](#page-1-0)**

[Positions](#page-3-0) **[Consistency](#page-12-0)** [Cloning](#page-16-0) [Syntax Tricks](#page-24-0)

### **Class**

**[Templates](#page-28-0)** [Type Parameters](#page-30-0) [Non-Type Parameters](#page-51-0)

### **[STL](#page-64-0)**

[Vectors](#page-67-0) [Choices](#page-76-0) **[Lists](#page-84-0) [Iterators](#page-87-0)** [And More](#page-89-0)

#### **[Finale](#page-108-0)**  $C_{++111}$ **[Bibliography](#page-114-0)**

**vector<int> v(90); ... // initialize v with different numbers sort(v.begin(), v.end()) // after sort, v is modified with its elements sorted**

**int builtin[90]; ... // initialize builtin with different numbers sort(&builtin[0], &builtin[90]) // good also for built-in arrays**

**vector<atom> momenta(system); // Note: costly copy for illustration purposes only**

```
class compareAtomMomenta { // order by decreasing momentum
 public:
   bool operator() (const atom &a, const atom &b) const
      { return a.mass*abs(a.vel) > b.mass*abs(b.vel); }
};
```
**sort(momenta.begin(), momenta.end(), compareAtomMomenta());**

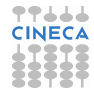

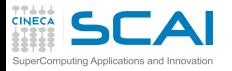

# Search Algorithms

## **[Consistency](#page-1-0)**

**[Positions](#page-3-0) [Consistency](#page-12-0)** [Cloning](#page-16-0) [Syntax Tricks](#page-24-0)

## **Class**

- **[Templates](#page-28-0)** [Type Parameters](#page-30-0) [Non-Type Parameters](#page-51-0)
- **[STL](#page-64-0)**
- [Vectors](#page-67-0) **[Choices](#page-76-0)** [Lists](#page-84-0) [Iterators](#page-87-0) [And More](#page-89-0)

### **[Finale](#page-108-0)**  $C_{++11}$ 11 **[Bibliography](#page-114-0)**

- Searches among elements are also very common
- find() returns first occurrence of an element matching the search
	- Match performed using **(==)** operator
	- Returns container **end()** if no match
- find if() accepts a predicate functor to specify complex matching criteria
	- A predicate must return a **bool**

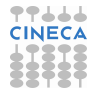

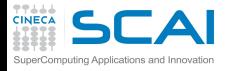

# Searching

**int match = 90; // la paura!**

### **[Consistency](#page-1-0)**

[Positions](#page-3-0) **[Consistency](#page-12-0)** [Cloning](#page-16-0) [Syntax Tricks](#page-24-0)

### **Class**

**[Templates](#page-28-0)** [Type Parameters](#page-30-0) [Non-Type Parameters](#page-51-0)

## **[STL](#page-64-0)**

[Vectors](#page-67-0) [Choices](#page-76-0) **Liete [Iterators](#page-87-0)** [And More](#page-89-0)

#### **[Finale](#page-108-0)**  $C_{++111}$ **[Bibliography](#page-114-0)**

**vector<int>::iterator matchIterator = find(bingoExtractions.begin(), bingoExtractions.end(), match); class less\_than\_4\_neighbors { public: bool operator() (const vector<atom \*> &v) const { return v.size() < 4;} } vector<vector<atom \*> >::iterator firstUnder4 = find\_if(interactions.begin(), interactions.end(), less\_than\_4\_neighbors()); class atomIsCarbon { public: bool operator() (const atom &a) const { return a.symbol == "C";} } vector<atom>::iterator firstCarbonAtom = find\_if(system.begin(), system.end(), atomIsCarbon());**

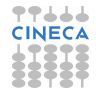

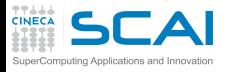

### **[Consistency](#page-1-0)**

**[Positions](#page-3-0) [Consistency](#page-12-0)** [Cloning](#page-16-0) [Syntax Tricks](#page-24-0)

### **Class**

**[Templates](#page-28-0)** [Type Parameters](#page-30-0) [Non-Type Parameters](#page-51-0)

# **[STL](#page-64-0)**

- [Vectors](#page-67-0) **[Choices](#page-76-0) Liete** [Iterators](#page-87-0) [And More](#page-89-0)
- **[Finale](#page-108-0)**  $C_{++11}$ 11 **[Bibliography](#page-114-0)**

# Specializing and Extending **Predicates**

- **less\_than\_4\_neighbors** is ugly code
	- And we'd probably need to compare against a different number of neighbours
- **atomIsCarbon** is not generic
	- And we'd like to pass the species to be searched for as argument
- STL provides some helpers
	- Functional template predicates: *equal\_to, greater, greater\_equal, less, less\_equal, etc*
	- Binders and template predicates: *bind2nd(y), bind1st(x), unary\_function, binary\_function*
- Can be combined to extend predicates and define new operations
- To access them, **#include <functional>**

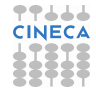

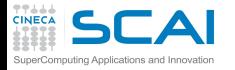

# Specializing Predicates

### **[Consistency](#page-1-0)**

[Positions](#page-3-0) **[Consistency](#page-12-0)** [Cloning](#page-16-0) [Syntax Tricks](#page-24-0)

### **Class**

**[Templates](#page-28-0)** [Type Parameters](#page-30-0) [Non-Type Parameters](#page-51-0)

#### **[STL](#page-64-0)** [Vectors](#page-67-0)

[Choices](#page-76-0) **Liete [Iterators](#page-87-0)** [And More](#page-89-0)

**[Finale](#page-108-0)**  $C_{++111}$ **[Bibliography](#page-114-0)**  **vector<int> v(90); generate(v.begin(), v.end(), Rand<int>(maxv) ); sort(v.begin(), v.end()); // after sort, v is modified with its elements sorted copy(v.begin(), v.end(), ostream\_iterator<double>(cout," ")); cout « endl; 1 1 3 5 5 6 7 9 11 12 12 14 14 17 17 19 20 21 21 23 24 25 25 26 26 29 30 31 31 31 31 32 33 35 36 36 39 39 41 42 44 46 46 46 47 47 47 47 48 49 54 56 57 57 57 59 60 61 61 64 64 66 68 69 69 69 70 71 72 72 74 75 75 76 79 80 80 80 81 82 82 82 83 83 85 85 87 87 89**  $counts = count if(v1.begin(), v1.end(), bind2nd(equal to*<*int*>*(), 5) )$ ; **// result counts = 2 // 10 <= x**  $counts = count if(v.begin()$ , v.end(), bindlst(less equal<int>(), 10) ); **// result counts = 82 // x <= 10 counts = count\_if(v.begin(), v.end(), bind2nd(less\_equal<int>(), 10) ); // result counts = 8 vector<double> v2; ... // build a signal in v2 double clamp = 0.5;**  $replace if(v1.begin()$ ,  $v1.end, clamo)$ ,  $v1.end, clamo$ , bind1st( less equal<double>(),  $clamo()$ ;

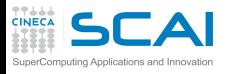

# Extending Predicates with User Defined Types

#### **[Consistency](#page-1-0) [Positions](#page-3-0)**

- **[Consistency](#page-12-0)** [Cloning](#page-16-0) [Syntax Tricks](#page-24-0)
- **Class [Templates](#page-28-0)**
- [Type Parameters](#page-30-0) [Non-Type Parameters](#page-51-0)
- **[STL](#page-64-0)** [Vectors](#page-67-0) **[Choices](#page-76-0) Liete [Iterators](#page-87-0)** [And More](#page-89-0)

**[Finale](#page-108-0)**  $C_{++11}$ 11 **[Bibliography](#page-114-0)** 

- Specializing predicates on PODs is easy
- We need more control when dealing with user-defined types
- STL provides common base classes to help users build their own predicates

```
template <class Arg, class Res> struct unary_function {
  typedef Arg argument_type;
 typedef Res result_type;
};
template <class Arg, class Arg2, class Res> struct binary_function {
  typedef Arg first_argument_type;
  typedef Arg2 second_argument_type;
 typedef Res result_type;
};
```
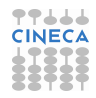

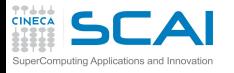

### **[Consistency](#page-1-0)**

[Positions](#page-3-0) **[Consistency](#page-12-0)** [Cloning](#page-16-0) [Syntax Tricks](#page-24-0)

### **Class**

**[Templates](#page-28-0)** [Type Parameters](#page-30-0) [Non-Type Parameters](#page-51-0)

## **[STL](#page-64-0)**

[Vectors](#page-67-0) **[Choices](#page-76-0) Liete [Iterators](#page-87-0)** [And More](#page-89-0)

### **[Finale](#page-108-0)**  $C_{++111}$ **[Bibliography](#page-114-0)**

# Extending Predicates to User Defined Types

```
class less_neighbors_than : public unary_function< vector<atom*>, bool> {
    int arg2;
 public:
    explicit less_neighbors_than (const int &x) : arg2(x) { }
    bool operator() (const vector<atom *> &v) const
      { return v.size() < arg2;}
}
vector<vector<atom *> >::iterator firstUnder4 =
 find_if(c.begin(), c.end(), less_neighbors_than(4));
class atomSpecieIs : public unary_function<atom,bool> {
    string specie;
 public:
    explicit atomSpecieIs (const string &x) : specie(x) { }
    bool operator() (const atom &a) const
      { return a.chemsymbol == specie;}
}
vector<atom>::iterator firstCarbonAtom =
 find_if(system.begin(), system.end(), atomSpecieIs("C"));
```
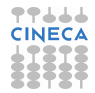

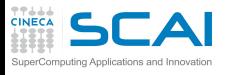

# Member Function and Pointer Function Adapters

### **[Consistency](#page-1-0)**

- **[Positions](#page-3-0) [Consistency](#page-12-0)** [Cloning](#page-16-0) [Syntax Tricks](#page-24-0)
- **Class**
- **[Templates](#page-28-0)** [Type Parameters](#page-30-0) [Non-Type Parameters](#page-51-0)
- **[STL](#page-64-0)** [Vectors](#page-67-0) **[Choices](#page-76-0) Liete** [Iterators](#page-87-0) [And More](#page-89-0)
- **[Finale](#page-108-0)**  $C_{++11}$ 11 **[Bibliography](#page-114-0)**
- Most algorithms invoke built-in or user-defined operators
- We may want to invoke a method or any other function on each element in a sequence
- STL provides function adapters
	- mem fun() call a method on each element pointer
	- **mem** fun ref() call a method on each element reference
	- **ptr** fun() takes a pointer to a non-member function
- A set of algorithms map function objects or adapters on sequences
	- for each () applies an adapter on each element
	- same for **transform()**, that can modify elements or generate a sequence of results
	- arithmetic function objects *plus, minus, multiplies, etc...*
- Again, **#include <functional>**

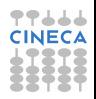

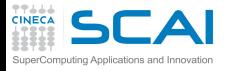

# Applying Operations to Elements

### **[Consistency](#page-1-0)**

[Positions](#page-3-0) **[Consistency](#page-12-0)** [Cloning](#page-16-0) [Syntax Tricks](#page-24-0)

### **Class**

**[Templates](#page-28-0)** [Type Parameters](#page-30-0) [Non-Type Parameters](#page-51-0)

### **[STL](#page-64-0)**

[Vectors](#page-67-0) [Choices](#page-76-0) **Liete [Iterators](#page-87-0)** [And More](#page-89-0)

### **[Finale](#page-108-0)**  $C_{++111}$ **[Bibliography](#page-114-0)**

**// call method with no argument for\_each(system.begin(), system.end(), mem\_fun\_ref(&atom::reset) );**

```
// call method with argument timestep
for_each(system.begin(), system.end(),
          bind2nd(mem_fun_ref(&atom::evolve), timestep) );
```

```
// compute the center of mass of the system
class centerOfMass {
    position c;
    double tot_m;
  public:
    centerOfMass() : c(0.0,0.0,0.0), tot_m(0.0) { } // initialize
    void operator () (atom &a) { c += a.mass * a.pos;
                                tot_m += a.mass; } // accumulate
    position result() const { return c/tot_m; } // return sum
}
```

```
centerOfMass CoM;
for_each(system.begin(), system.end(), CoM);
cout << "Center of mass is " << CoM.result() << endl;
```
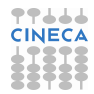

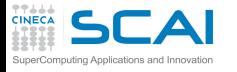

### **[Consistency](#page-1-0)**

[Positions](#page-3-0) **[Consistency](#page-12-0)** [Cloning](#page-16-0) [Syntax Tricks](#page-24-0)

### **Class**

**[Templates](#page-28-0)** [Type Parameters](#page-30-0) [Non-Type Parameters](#page-51-0)

## **[STL](#page-64-0)**

[Vectors](#page-67-0) **[Choices](#page-76-0) Liete [Iterators](#page-87-0)** [And More](#page-89-0)

#### **[Finale](#page-108-0)**  $C_{++111}$ **[Bibliography](#page-114-0)**

# Composing and Transforming **Elements**

```
// transform A based on operand, result in B
transform(A.begin(), A.end(), B.begin(), bind1st(plus(), 100) );
// combine A and B with operand, result in C
transform(A.begin(), A.end(), B.begin(), C.begin(), plus() );
// C = A + B with insertion (each result is pushed_back)
transform(A.begin(), A.end(), B.begin(), back_inserter(C.begin()), plus() );
// runs through a container of pointers deleting pointees
template<class T> struct Delete_ptr {
    T* operator() (T *p) {
      delete p; return NULL;
    };
}
void purgePointerContainer (vector<myClass *> &somePointerContainer) {
    transform(somePointerContainer.begin(), somePointerContainer.end(),
        somePointerContainer.begin(), Delete_ptr<myClass>());
}
```
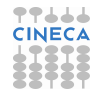

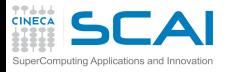

# **remove()** vs. **erase()**

# **[Consistency](#page-1-0)**

- [Positions](#page-3-0) **[Consistency](#page-12-0)** [Cloning](#page-16-0) [Syntax Tricks](#page-24-0)
- **Class [Templates](#page-28-0)** [Type Parameters](#page-30-0) [Non-Type Parameters](#page-51-0)
- **[STL](#page-64-0)** [Vectors](#page-67-0) **[Choices](#page-76-0) Liete**
- [Iterators](#page-87-0) [And More](#page-89-0)
- **[Finale](#page-108-0)**  $C_{++11}$ 11 **[Bibliography](#page-114-0)**
- Want to remove all elements with value *val*?
- For lists, the best way is using **remove()** method **mylist.remove(88);**
- For associative containers, use **erase()** method **associative.erase(88);**
- For contiguous-memory containers, you must combine **erase()** methods with **remove()** algorithm **v.erase( remove(v.begin(), v.end(), 88) , v.end());**
- **remove ()** algorithm doesn't really removes elements
	- Shifts back (by copy!) following elements
	- And returns an iterator 'pointing' to new *logical end*
	- This behavior makes it compatible with built-in arrays
	- Erase will do the rest

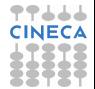

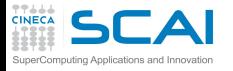

# Predicated Removal

## **[Consistency](#page-1-0)**

**[Positions](#page-3-0) [Consistency](#page-12-0)** [Cloning](#page-16-0) [Syntax Tricks](#page-24-0)

## **Class**

- **[Templates](#page-28-0)** [Type Parameters](#page-30-0) [Non-Type Parameters](#page-51-0)
- **[STL](#page-64-0)** [Vectors](#page-67-0) **[Choices](#page-76-0)**
- **Liete** [Iterators](#page-87-0) [And More](#page-89-0)
- **[Finale](#page-108-0)**  $C_{++11}$ 11 **[Bibliography](#page-114-0)**
- Want to remove all elements satisfying **predicate**? **template<class T> bool predicate(T x); // returns wheter x is "bad" for us**
- For lists, the best way is using **remove if()** method **mylist.remove\_if(predicate);**
- For contiguous-memory containers, you must combine **erase()** method with **remove\_if()** algorithm **v.erase(v.remove\_if(v.begin(), v.end(), predicate), v.end());**
- Again, **remove if()** doesn't really remove elements
	- Simply shifts back (by copy!) following elements
	- And returns an iterator 'pointing' to new *logical end*

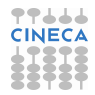

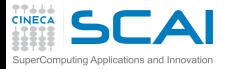

And More Algorithms

### **[Consistency](#page-1-0)**

[Positions](#page-3-0) **[Consistency](#page-12-0)** [Cloning](#page-16-0) [Syntax Tricks](#page-24-0)

## **Class**

**[Templates](#page-28-0)** [Type Parameters](#page-30-0) [Non-Type Parameters](#page-51-0)

## **[STL](#page-64-0)**

[Vectors](#page-67-0) [Choices](#page-76-0) [Lists](#page-84-0) [Iterators](#page-87-0) [And More](#page-89-0)

### **[Finale](#page-108-0)**  $C_{++}11$ **[Bibliography](#page-114-0)**

- Too many to cover
- Please find them in books and reference manuals

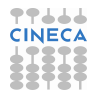
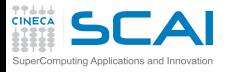

# **Outline**

### **[Consistency](#page-1-0)**

[Positions](#page-3-0) **[Consistency](#page-12-0)** [Cloning](#page-16-0) [Syntax Tricks](#page-24-0)

## **Class**

**[Templates](#page-28-0)** [Type Parameters](#page-30-0) [Non-Type Parameters](#page-51-0)

### **[STL](#page-64-0)**

- [Vectors](#page-67-0) [Choices](#page-76-0) [Lists](#page-84-0) **[Iterators](#page-87-0)** [And More](#page-89-0) [Algorithms](#page-91-0)
- <span id="page-108-0"></span>**[Finale](#page-108-0)**  $C_{++}11$ **[Bibliography](#page-114-0)**
- **[Design Choices and Consistency](#page-1-0)**
- **[Class Templates](#page-28-0)**
- 3 [Standard Template Library](#page-64-0)

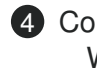

4 [Conclusions](#page-108-0) [What's Next](#page-110-0) [Bibliography](#page-114-0)

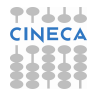

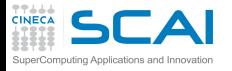

# What We Left Out

#### **[Consistency](#page-1-0)**

**[Positions](#page-3-0) [Consistency](#page-12-0)** [Cloning](#page-16-0) [Syntax Tricks](#page-24-0)

#### **Class**

- **[Templates](#page-28-0)** [Type Parameters](#page-30-0) [Non-Type Parameters](#page-51-0)
- **[STL](#page-64-0)**
- [Vectors](#page-67-0) **[Choices](#page-76-0) Liete**
- [Iterators](#page-87-0) [And More](#page-89-0) **[Algorithms](#page-91-0)**
- **[Finale](#page-108-0)**  $C_{++11}$ 11 **[Bibliography](#page-114-0)**
- Much more C<sub>++</sub> practice
	- That's your job
- Much more C<sub>++</sub>
	- Much more of **new** and **delete**
	- Much more of streams
	- Much more of STL
	- Run-Time Type Information (RTTI) support
	- Much more of everything
- Much more OO Programming
	- Much more on design
	- Much more on implementation
	- Much more on structured exception handling
	- Much more on template metaprogramming

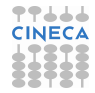

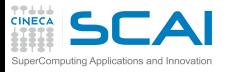

# The Present of C++

### **[Consistency](#page-1-0)**

- **[Positions](#page-3-0) [Consistency](#page-12-0)** [Cloning](#page-16-0) [Syntax Tricks](#page-24-0)
- **Class [Templates](#page-28-0)** [Type Parameters](#page-30-0)
- [Non-Type Parameters](#page-51-0)

## **[STL](#page-64-0)**

- [Vectors](#page-67-0) **[Choices](#page-76-0) Liete** [Iterators](#page-87-0) [And More](#page-89-0) **[Algorithms](#page-91-0)**
- **[Finale](#page-108-0) [Bibliography](#page-114-0)**
- C++11 is the official name of next C++ Standard (not covered in this course)
- The overall aims for the C++11 effort were:
	- make C++ a better language for systems programming and library building
	- make cncurrent systems programming type-safe and portable
	- make C<sub>++</sub> a easier to teach and learn language
- <span id="page-110-0"></span>• C<sub>++</sub> new features includes:
	- several additions to the core language
	- extensions to the C++ standard library (STL)

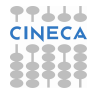

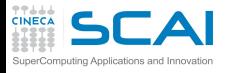

#### **[Consistency](#page-1-0)**

**[Positions](#page-3-0) [Consistency](#page-12-0)** [Cloning](#page-16-0) [Syntax Tricks](#page-24-0)

#### **Class [Templates](#page-28-0)**

[Type Parameters](#page-30-0) [Non-Type Parameters](#page-51-0)

- **[STL](#page-64-0)** [Vectors](#page-67-0) **[Choices](#page-76-0)**
- [Lists](#page-84-0) [Iterators](#page-87-0) [And More](#page-89-0) **[Algorithms](#page-91-0)**
- **[Finale](#page-108-0) [Bibliography](#page-114-0)**

# C++ 11 Core Language Improvements

- Type **long long int**
- Changes to plain old data definitions
- Generalized constant expressions
- User defined literals
- Rvalue references and move semantic
- Range based **for** loops
- Lambda functions
- Explicit conversion operators
- Extern templates

• ...

- Template aliases and variadic
- Memory model for multithreading

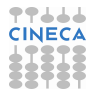

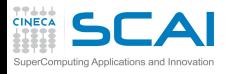

# C++ 11 Standard Library **Improvements**

## **[Consistency](#page-1-0)**

**[Positions](#page-3-0) [Consistency](#page-12-0)** [Cloning](#page-16-0) [Syntax Tricks](#page-24-0)

#### **Class**

**[Templates](#page-28-0)** [Type Parameters](#page-30-0) [Non-Type Parameters](#page-51-0)

### **[STL](#page-64-0)**

- [Vectors](#page-67-0) [Choices](#page-76-0) [Lists](#page-84-0) **[Iterators](#page-87-0)** [And More](#page-89-0) **[Algorithms](#page-91-0)**
- **[Finale](#page-108-0) [Bibliography](#page-114-0)**
- Type traits for metaprogramming
- Smart pointers
- Tuples
- Hashes
- Regular expressions
- Extensible random number facilities
- Multithreading facilities
- ...

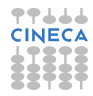

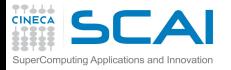

# C++ Scientific Libraries

#### **[Consistency](#page-1-0)** [Positions](#page-3-0)

**[Consistency](#page-12-0) [Cloning](#page-16-0)** [Syntax Tricks](#page-24-0)

#### **Class**

**[Templates](#page-28-0)** [Type Parameters](#page-30-0) [Non-Type Parameters](#page-51-0)

## **[STL](#page-64-0)**

[Vectors](#page-67-0) **[Choices](#page-76-0) Liete** [Iterators](#page-87-0) [And More](#page-89-0) **[Algorithms](#page-91-0)** 

## **[Finale](#page-108-0) [Bibliography](#page-114-0)**

- Boost
	- Heterogeneous collection covering scientific and programming problems
		- **http://www.boost.org**
	- $\bullet$  Blitz++
		- Array arithmetic with Fortran performance (thanks to template metaprogramming)
		- **http://www.oonumerics.org/blitz/**
	- Lapack++
		- Lapack C++ wrapper
		- **http://lapackpp.sourceforge.net/**
	- Trilinos
		- Many packages for large-scale, complex multiphysics problems
		- **http://trilinos.sandia.gov/**
	- Many more on **http://www.oonumerics.org/oon/**
		- Pick up those actively maintained and with live users' forums

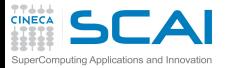

C++

*The C++ Standard Committee*

#### **[Consistency](#page-1-0) [Positions](#page-3-0) [Consistency](#page-12-0)** [Cloning](#page-16-0) [Syntax Tricks](#page-24-0)

[Non-Type Parameters](#page-51-0)

**Class [Templates](#page-28-0)** [Type Parameters](#page-30-0) **comp.lang.c++** *comp.lang.c++ Frequently Asked Questions* **http://www.faqs.org/faqs/by-newsgroup/comp/comp.lang.c++.html**

#### **[STL](#page-64-0)** [Vectors](#page-67-0)

**[Choices](#page-76-0)** [Lists](#page-84-0) **[Iterators](#page-87-0)** [And More](#page-89-0) **[Algorithms](#page-91-0)** 

**[Finale](#page-108-0)**  $C_{++11}$ 11

### B. Stroustrup *Stroustrup's Home Page*

**http://www2.research.att.com/ bs/**

**http://www.open-std.org/jtc1/sc22/wg21/**

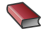

# **B.** Stroustrup

ANSI WG21

*The C++ Programming Language* Addison-Wesley, 3rd ed., 1997 Addison-Wesley, 4th ed., 2013 (C++11)

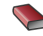

cplusplus.com *The C++ Resources Network* **http://www.cplusplus.com**

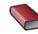

N. Josuttis *The C++ Standard Library: A Tutorial and Reference* Addison-Wesley, 1999

<span id="page-114-0"></span>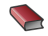

R. Lischner *STL Pocket Reference*

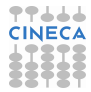

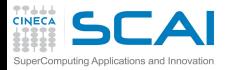

# C++ Programming

#### **[Consistency](#page-1-0)**

**[Positions](#page-3-0) [Consistency](#page-12-0)** [Cloning](#page-16-0) [Syntax Tricks](#page-24-0)

### **Class**

**[Templates](#page-28-0)** [Type Parameters](#page-30-0) [Non-Type Parameters](#page-51-0)

#### **[STL](#page-64-0)**

[Vectors](#page-67-0) **[Choices](#page-76-0)** [Lists](#page-84-0) **[Iterators](#page-87-0)** [And More](#page-89-0) **[Algorithms](#page-91-0)** 

**[Finale](#page-108-0)**  $C_{++11}$ 11

### B. Eckel *Thinking in C++* **http://www.mindview.net/Books/TICPP/ThinkingInCPP2e.html**

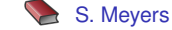

*Effective C++: 55 Specific Ways to Improve Your Programs and Designs Effective STL: 50 Specific Ways to Improve Your Use of the Standard Template Library More Effective C++: 35 New Ways to Improve Your Programs and Designs* Addison-Wesley

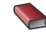

E. Gamma, R. Helm, R. Johnson, J. Vlissides *Design Patterns: Elements of Reusable Object-Oriented Software* Addison-Wesley, 1994

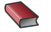

## Y. Shapira

*Solving PDEs in C++* - SIAM, 2006 *Mathematical Objects in C++* - CRC Press, 2009

J. Lakos

*Large-Scale C++ Software Design* Addison-Wesley, 1996

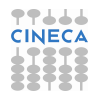

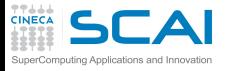

# Rights & Credits

#### **[Consistency](#page-1-0) [Positions](#page-3-0) [Consistency](#page-12-0)** [Cloning](#page-16-0) [Syntax Tricks](#page-24-0)

**Class [Templates](#page-28-0)** [Type Parameters](#page-30-0) [Non-Type Parameters](#page-51-0)

#### **[STL](#page-64-0)** [Vectors](#page-67-0)

**[Choices](#page-76-0) Liete** [Iterators](#page-87-0) [And More](#page-89-0) **[Algorithms](#page-91-0)** 

**[Finale](#page-108-0)**  $C_{++11}$ 11

These slides are ©CINECA 2014 and are released under the Attribution-NonCommercial-NoDerivs (CC BY-NC-ND) Creative Commons license, version 3.0.

Uses not allowed by the above license need explicit, written permission from the copyright owner. For more information see:

**http://creativecommons.org/licenses/by-nc-nd/3.0/**

Slides and examples were authored by:

- Michela Botti
- Federico Massaioli
- Luca Ferraro
- Stefano Tagliaventi

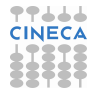